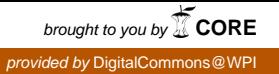

#### **Worcester Polytechnic Institute [Digital WPI](https://digitalcommons.wpi.edu?utm_source=digitalcommons.wpi.edu%2Fiqp-all%2F1232&utm_medium=PDF&utm_campaign=PDFCoverPages)**

[Interactive Qualifying Projects \(All Years\)](https://digitalcommons.wpi.edu/iqp-all?utm_source=digitalcommons.wpi.edu%2Fiqp-all%2F1232&utm_medium=PDF&utm_campaign=PDFCoverPages) **[Interactive Qualifying Projects](https://digitalcommons.wpi.edu/iqp?utm_source=digitalcommons.wpi.edu%2Fiqp-all%2F1232&utm_medium=PDF&utm_campaign=PDFCoverPages)** 

October 2016

# Predicting Bank License Revocation

Everett Jackson Harding *Worcester Polytechnic Institute*

Jacob A. Bortell *Worcester Polytechnic Institute*

Michael Joseph Giancola *Worcester Polytechnic Institute*

Parmenion Patias *Worcester Polytechnic Institute*

Follow this and additional works at: [https://digitalcommons.wpi.edu/iqp-all](https://digitalcommons.wpi.edu/iqp-all?utm_source=digitalcommons.wpi.edu%2Fiqp-all%2F1232&utm_medium=PDF&utm_campaign=PDFCoverPages)

#### Repository Citation

Harding, E. J., Bortell, J. A., Giancola, M. J., & Patias, P. (2016). *Predicting Bank License Revocation*. Retrieved from [https://digitalcommons.wpi.edu/iqp-all/1232](https://digitalcommons.wpi.edu/iqp-all/1232?utm_source=digitalcommons.wpi.edu%2Fiqp-all%2F1232&utm_medium=PDF&utm_campaign=PDFCoverPages)

This Unrestricted is brought to you for free and open access by the Interactive Qualifying Projects at Digital WPI. It has been accepted for inclusion in Interactive Qualifying Projects (All Years) by an authorized administrator of Digital WPI. For more information, please contact [digitalwpi@wpi.edu](mailto:digitalwpi@wpi.edu).

### **Predicting Bank License Revocation**

An Interactive Qualifying Project Report

Submitted to the Faculty

of the

Worcester Polytechnic Institute

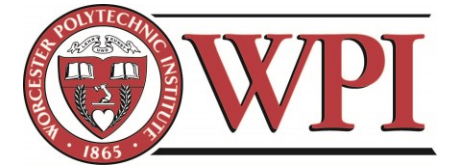

in Partial Fulfillment of the Requirements for the Degree of Bachelor of Science by:

Jacob Bortell Michael Giancola

Everett Harding Parmenion Patias

Date: 13 October 2016

Report Submitted to: Professor Thomas J. Balistrieri, Co-Advisor Professor Oleg V. Pavlov, Co-Advisor

In Collaboration with:

# **Deloitte.**

*This report represents work of WPI undergraduate students submitted to the faculty as evidence of a degree requirement. WPI routinely publishes these reports on its web site without editorial or peer review. For more information about the projects program at WPI, see http://www.wpi.edu/Academics/Projects.*

# <span id="page-2-0"></span>Abstract

The Central Bank of Russia has revoked 20% of all bank licenses since 2012. This project sought to determine a computational method for forecasting the probability of license revocation. To do this, we compared two classification algorithms, logistic regression and random forest. Using a Random Forest classifier produced higher F1 scores than logistic regression. We recommend that Deloitte continues the development of a random forest model by investigating clustering and additional features to improve the model's performance.

# <span id="page-3-0"></span>Acknowledgements

We would like to thank our sponsors at Deloitte for their assistance in completing this project: Dr. Jaroslav Bologov, our main liaison, Dr. Alexey Kozionov, and Dr. Alexey Minin, of the Data Analytics Institute at Deloitte.

We would also like to express our gratitude to our advisors from WPI, Dr. Oleg Pavlov and Dr. Thomas Balistrieri, for their assistance in developing this report and providing us with an enjoyable and intellectually stimulating IQP experience.

Finally, we would like to thank our hosts at the Financial University for their sincere hospitality and warm welcome to Moscow.

# <span id="page-4-0"></span>**Table of Contents**

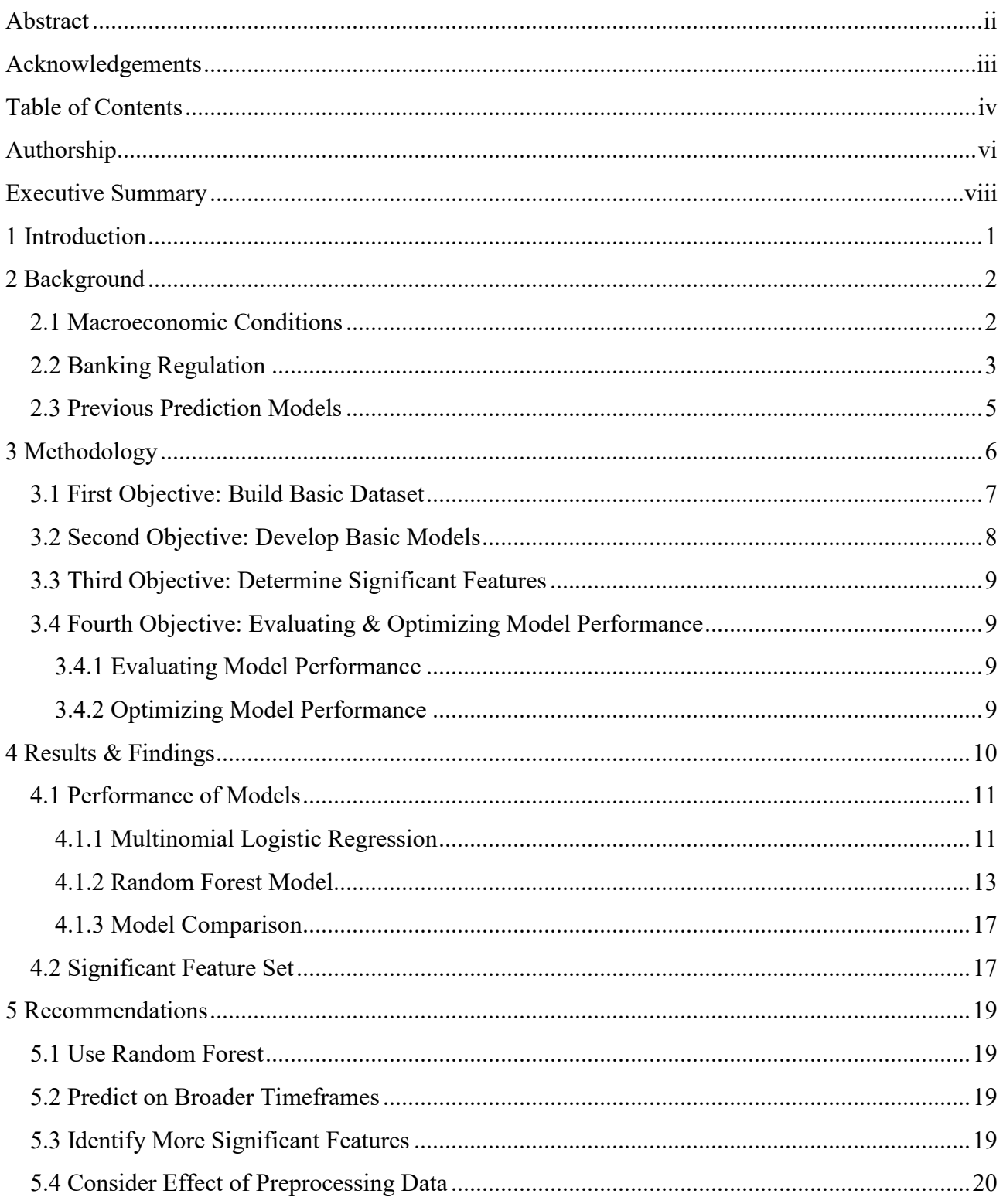

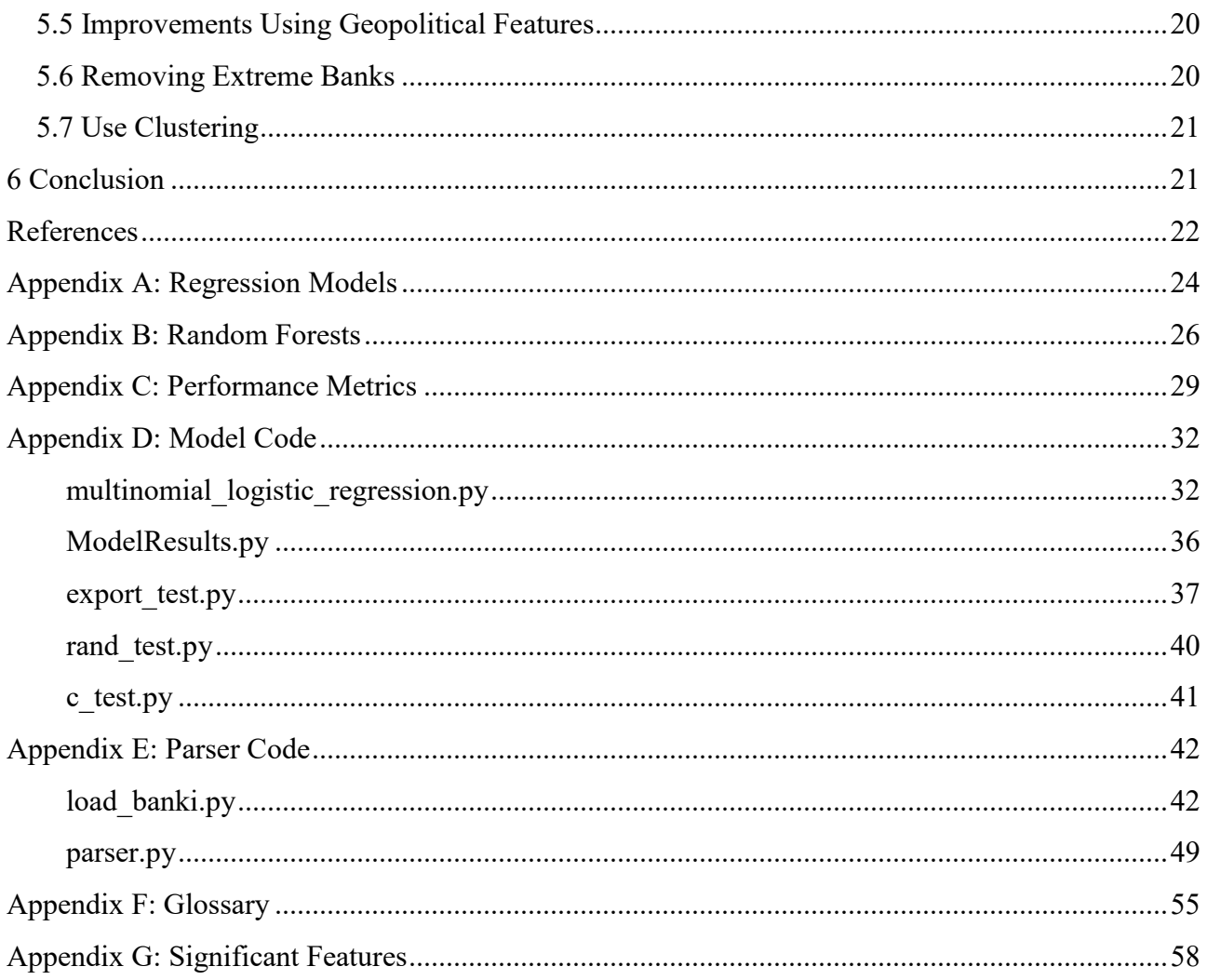

# <span id="page-6-0"></span>Authorship

The table below indicates the primary contributors to each section of the paper. The contributors are denoted by their initials (JB=Jacob Bortell, MG=Michael Giancola, EH=Everett Harding, PP=Parmenion Patias)

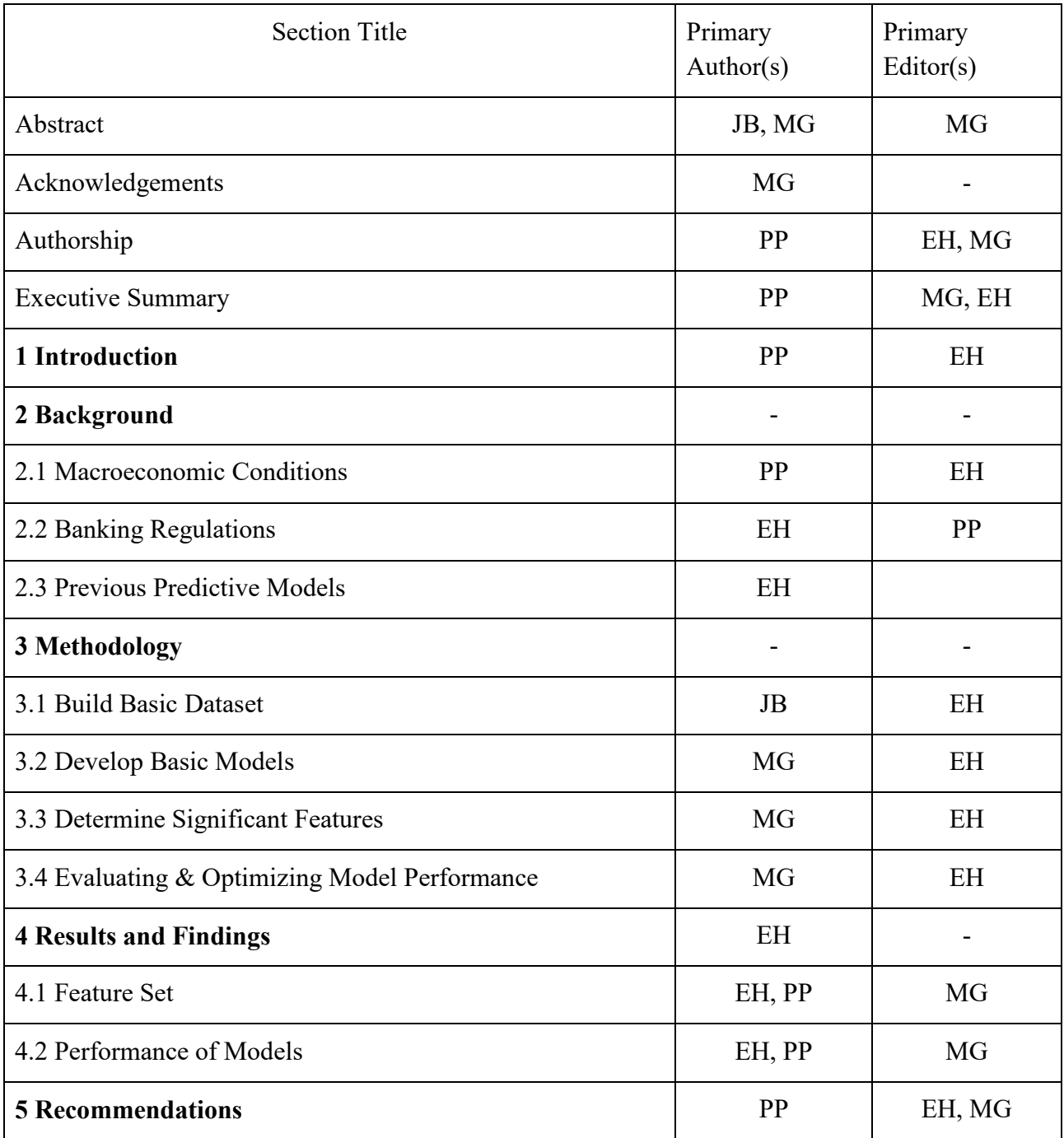

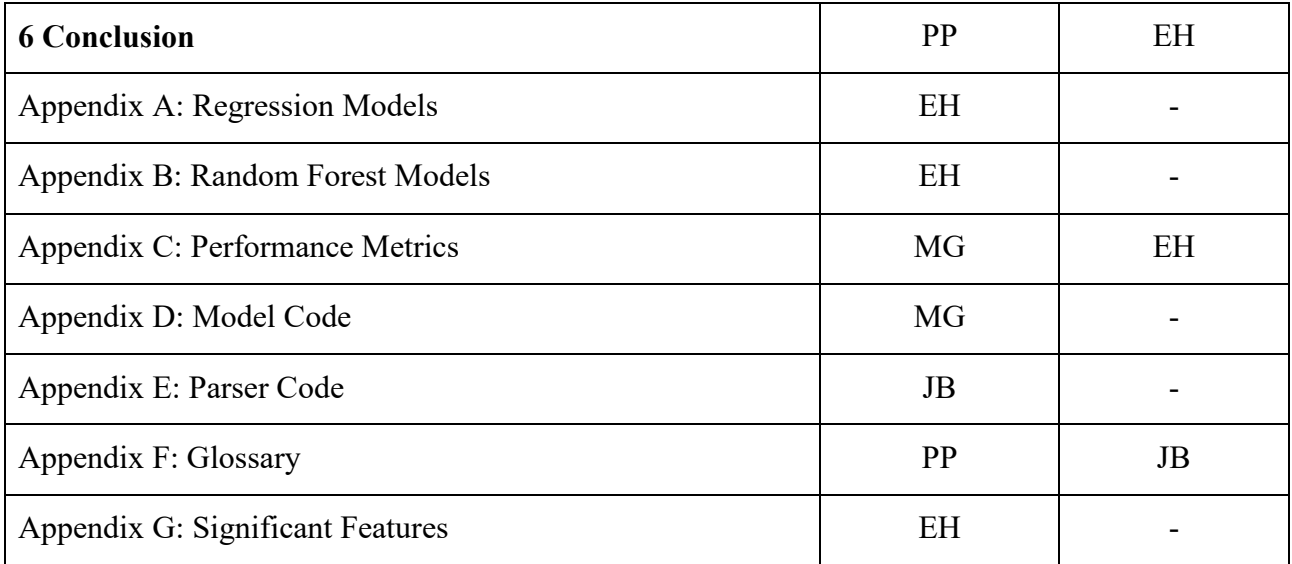

# <span id="page-8-0"></span>Executive Summary

In this project our team compared two models that were created to forecast when the Central Bank of Russia (CBR) may revoke a bank's license. The models our team used were multinomial logistic regression and random forest. The two models were created and run using the same data in order to compare how they operate and determine which has the best performance.

The data used to develop the models was collected from two databases: [Banki.ru](http://banki.ru/) an[d](http://cbr.ru/) [CBR.ru.](http://cbr.ru/) The data included information found from the financial documents that are published monthly by banks for the CBR and are available to the public. The data included numerical standards, ratios required by the CBR to decide whether a bank is in an unstable state. Examples of these standards are Current Liquidity and Capital Adequacy Ratio. We created a parsing program to download and update the data collected in order to both save time in this project, but also to provide Deloitte with a tool that can be used in the future.

This data was formatted to form our base dataset. The monthly statistics were sorted into observations. Each observation contained all the statistics reported about a single bank from that month, providing a "snapshot" of the bank's financial situation. Each observation was also assigned a label that reflected how many months before the bank lost its license the "snapshot" was taken. These labels were: 1 month to 24 months, "Greater than 2 Years", and "Still Active". The last of these was used to label observations of banks that still retained their license at the time of our research.

To compare the models, we used three different metrics: precision, recall, and F1. Precision is concerned with the accuracy of the model's predictions while recall measures the completeness of the predictions. F1 is the harmonic mean of precision and recall.

To optimize the models, the team came up with three alterations that could help identify the best model, as well as differences between the models. The first modification was to preprocess the dataset before passing it to the model. Since the order of magnitude of our data varies greatly from one feature to another, scaling the data can benefit some types of models. Second, we tested the model's performance on monthly predictions versus quarterly predictions. Finally, we experimented with removing the top 20 and bottom 20 banks by net assets from our dataset. We hypothesized that by removing the banks with extreme values from the dataset, trends in the banks in the middle would become more apparent, improving the performance of both models.

The results of our experiments indicate that the random forest model is better suited for this problem than the regression model. We generated several sets of results to analyze the effects of the optimizations we implemented. Preprocessing improved the regression model slightly, but had negative results on the random forest model. This was understandable, as the benefit of preprocessing is dependent on the way that a particular model processes the data it is given. The

method by which regression makes predictions is much more sensitive to the magnitude of features than random forest is. Next, predicting on a quarterly basis produced much higher F1 scores than monthly. The reason is intuitive: the models had more data points per category to base their predictions on. Finally, removing the "extreme" banks had mixed results. It slightly worsened the results of regression, while slightly improving the random forest model. However, the improvements seen in random forest weren't large enough to state that the change was responsible for the improvement.

<span id="page-9-0"></span>Our team recommends Deloitte to use the random forest model instead of the regression model, and continue with its development. They should check for revocations quarterly, as the predictions are much more accurate than monthly while giving more precise predictions than a yearly analysis. If they need the granularity of a monthly analysis, we suggest they input data which is recorded weekly, as monthly data proved to be insufficient to produce accurate results at that scale. We recommend they do additional research into methods of clustering banks into groups and running the model separately on different clusters.

# 1 Introduction

Between 2012 and 2015, the licenses of more than 200 out of 900 banks in the Russian Federation were revoked by the Central Bank of Russia (CBR). (The Moscow Times, 2015) Mr. German Gref, the CEO of one of the largest Russian banks, Sberbank, predicts that another 10% of banks in Russia will lose their licenses by the end of 2016. Bank license revocation affects not only investors, but also commercial and retail clientele who have life savings deposited in these banks. (In Russia, economic recovery remains elusive.2015)

It is difficult to predict when the CBR will revoke a bank's license due to the wide array of circumstances that can lead to a license revocation. Failure of banks to meet the required standards set in the banking legislation is a sure condition for the CBR to revoke a bank's license. Additionally, the CBR can revoke a bank's license if they have substantial proof that fraud has taken place, if the bank has conducted operations not covered by the bank's license, or based on 20 other cases included in Federal Law 395-8, Article 20. (On Banks and Banking Activities, 1990)

Predictive models have been developed to forecast the probability of a bank going bankrupt. Researchers have used different methods, including regression models and neural networks to achieve accuracy level upward of 80%. (Boyacioglu, Kara, & Baykan, 2009) Some papers have provided analysis of the factors included in the model. For example, Mayes and Stremmel (2012) found that "the non-risk-weighted capital measure explains bank distress and failures best." (Khalafalla Ahmed Mohamed Arabi, 2013) Due to the instability of the economy in past years, an accurate model to forecast the closure of banks can provide consumers and investors with a way to confirm that their money will be safe with a particular bank.

The goal of this project was to generate a model capable of accurately forecasting when a bank's license will be revoked by the CBR. To expand upon previous work, we developed and compared two multinomial classification models which would forecast up to two years in the future when a bank may lose its license. The models' performances were verified using several methods of performance analysis. Finally, one of the models was selected as a recommendation for continued research.

# <span id="page-11-0"></span>2 Background

#### <span id="page-11-1"></span>2.1 Macroeconomic Conditions

Banks in Russia are in the midst of several challenges, including economic sanctions that prevent foreign investments and the decline of oil prices starting in 2014. After the drop of the price of oil in 2008, it became clear that Russia's economy was based on two staples which are heavily connected: oil and hedge fund investments. Every time one of the two undergoes a crisis the second follows, due to the high investments of hedge funds in oil (The Economist, Issue 8985, 2016). Currently, increasing the oil price is a matter of great importance for the Russians. This concern was reflected in the first day of the 2016 G20 Summit in China, when the President of Russia (and the Crown Prince of Saudi Arabia) commented on the need to discuss oil prices (Workman, 2016).

Given the probability of an oil crisis the Kremlin has promoted a diversification of investing, focusing on exporting non-petroleum products (such as metal). At the same time the CBR has increased Russia's international reserves from 140Bn USD to 500Bn USD, during the 2009- 2013 period, while allowing the Russian Ruble to float (The Economist, Issue 8985, 2016). Instead of spending all the reserves on keeping the value of the Russian Ruble on par with the dollar, they concentrated on helping institutions affected by the economic sanctions imposed by the European Union and the United States. This shift of focus from defense of the Russian Ruble to support of domestic institutions resulted in a 10% decrease in the actual salary of Russians (inflation fluctuation). However, it bears mention that the average Russian's salary remains triple the size it was before Mr. Putin became President, which shows a general upward trend since the 1998 crisis.

From 2014 to 2016 Russia's currency depreciated from 35 Russian Rubles to 1 USD to 64 to 1. The Kremlin put its trust in Mr. Elvira Nabiullina as the new head of the Central Bank of Russia (CBR) in 2013 (Reuters.com, 2016). Since her instatement at the head of the CBR, the organization has rapidly revoked the licenses of more than 200 financial institutions (Weaver, 2015). The motive behind the revocations has been debated. Ms. Nabiullina "received *carte blanche* from the president to go after those banks that were earlier untouchable," says Mr. Oleg Vyugin, chairman of MDM Bank and a former deputy governor of the Central Bank. Ms. Nabiullina stated "This [revoking of licenses] is not a cleansing effort. This is an effort to make the banking sector viable and get rid of the weak players".

Russian Banks are usually divided in three categories by specialists. The top tier, which can be thought of as "too strong to fail," can be considered almost certain to keep their license. The second tier, the top 100 banks, is comprised of those institutions expected to survive the worst of crises but with less certainty. The third tier contains the remaining banks, institutions of varying stability which are trying to survive and maintain their licenses. However, a good ranking does not

guarantee a bank's survival. Despite its position as one of the "Top 100" banks, Master Bank's license was revoked in 2013.

The CBR revoked the Master Bank's license based on money-laundering violations and suspicious transactions. The bank had a 2 Bn USD hole in its balance sheet, owed almost 1 Bn USD's to its depositors, and disrupted the operations of numerous other banks (Makhonin, 2013). Russia's banking system has been hit many times by these kinds of illegal activities and the stock market is still seen by many as a money laundering paradise. The problematic state of the banks can be seen again through some extreme examples of banks' illegal activities. According to the CBR, Admiralteisky Bank's license was revoked due to "inability to follow anti-laundering rules and because it practically stopped serving its clients." Moreover, when CBR officials opened the bank's vaults, they found iron bars painted gold, evidence of a bank falsifying its assets (Amos, 2015).

Between the years 2008 and 2013 the CBR revoked, on average, 30 licenses per year. This number was almost tripled in 2014 when more than 80 licenses were revoked (Weaver, 2015). The uptick in revocations shows that Russia has decided it needs to rely on more than its size and its oil in order to keep its position as one of the strongest countries. Strengthening the economy is one important step. To be certain of this strength Russia needs to make sure that no bank will unexpectedly reach a point where its license will need to be revoked, possibly leading to events similar to the events of 2008 in the United States. To reach such a state of certainty it needs strong, law-abiding banks.

### <span id="page-12-0"></span>2.2 Banking Regulation

Banking regulation refers to the laws that banks must follow to legally operate in the Russian Federation. The regulations are set by the Central Bank of Russia (CBR). The regulation outlines the criteria and process for evaluating the performance of each bank. A key component of these regulations are the banking normatives, a set of numerical standards that regulate the levels to which a bank can take risks. These standards are defined in Federal Law No. 87 FZ, Article 62. Those below are outlined in Bank of Russia Instruction No. 139-I:

- 1) Capital Adequacy (N1) The minimum allowable value for this ratio is 10%.
	- a) Capital Adequacy ratio (N1.0) Capital adequacy ratios make sure that banks have enough capital to absorb losses without going bankrupt. Each ratio governs different components of a bank's capital. N1.0 regulates the entirety of a bank's capital. The minimum allowable value for this ratio is 8%.
	- b) Common Capital Adequacy ratio (N1.1) This is a ratio of a bank's equity capital combined with its disclosed reserves to its risk-weighted assets. The minimum allowable value for this ratio is 4.5%.
- c) Tier 1 Capital Adequacy ratio (N1.2) This expands on the Common Capital adequacy ratio, including some forms of preferred and common stock with the equity capital. The minimum allowable value for this ratio is 6%
- 2) Liquidity
	- a) Quick bank liquidity ratio (N2) Regulates possible liquidation losses in the next business day. Calculated minimum ratio of high-liquidity assets to oncall obligations must be at least 15%
	- b) Current bank liquidity ratio (N3) Regulates the risk of liquidation losses in the 30 days after its calculation. It is the ratio of the bank's liquid assets to its liabilities due within the regulation time period. The minimum allowable value for this ratio is 50%.
	- c) Long-term bank liquidity ratio (N4) Regulates the risk of banks losing liquidity to long-term investments. It is the ratio of a bank's credit claims maturing after the next 365 days from the date of calculation to the sum of bank's equity and liabilities that will mature in the same timeframe. This is also adjusted for liabilities of the bank maturing within the next 365 days. This ratio can be at most 120%. In other words, the long-term fiscal stability of the bank cannot be wholly dependent on money the bank does not yet possess.
- 3) Maximum Risk per borrower or group of borrowers (N6) Regulates the credit risk of a bank in relation to one borrower or group of borrowers. It is calculated as the ratio of the total credit claims the bank has against a borrower to the bank's equity. There are some cases for which N6 is not calculated, such as when the borrower is the Russian Federation, federal executive bodies, or the CBR. It is also not calculated for borrowers that are also stakeholders of the firm (these are covered by N9 and N10). The maximum value for this ratio is 25%.
- 4) Maximum value of major credit risk (N7) Regulates the maximum total value of the major credit risks of an institution. It is calculated as the ratio of the major credit risks to the bank's equity. The maximum value for this ratio is 800%. This large value allows the major credit risks to exceed the capital of the bank up to 8 times in a year.
- 5) Maximum value of loans, guarantees, and sureties issued by the bank to shareholders (N9.1) - Regulates credit risk on a bank in relation to its shareholders. Calculated as the ratio of the total loans, sureties, and guarantees issued by the bank to its shareholders to the bank's equity. The maximum value for this ratio is set at 50%.
- 6) Total risk on bank insiders (N10.1) Regulates the amount of risk the bank can have on anyone able to influence the decision to issue a loan to (place risk on) someone. This ratio is calculated as the total credit risks and financial derivatives that the bank

has with everyone able to influence the decision to go ahead with those kind of transactions to the bank's equity. This ratios maximum value is set at 3%.

7) Use of equity to purchase shares of other legal entities (N12) - Regulates the amount of a bank's equity that can be used to purchase shares of other legal entities. The maximum value of this ratio is set at 25%.

### <span id="page-14-0"></span>2.3 Previous Prediction Models

A paper examining bankruptcy in Taiwan of examined the effectiveness and predictive accuracy of multiple discriminant analysis, logit regression, probit regression and Artificial Neural Networks (ANN) techniques (Lin, 2009). This study used univariate logistic regression to select which financial ratios to use as variables in the development of each of the four models above. The selection narrowed 44 ratios considered to 20 ratios used in the study. By narrowing the focus of the model, the study was able to eliminate factors that had no effect on the dependent variable. If included in the model, these factors would only add noise to the data, detracting from the accuracy of the model.

A model developed in 2006 compared the accuracy of logit regression and trait recognition models (models that look for approximate patterns in a dataset and can make predictions on data points that are not exact matches to the trend) (Lanine & Vennet, 2006). The paper predicted bank failures in the Russian sector quarterly, in periods of 3 months, 6 months, 9 months, and 12 months. In this application, the models showed that liquidity of bank assets to be an important determinant of bank license revocation predictions. It also cites asset quality and capital adequacy as significant determinants. Other factors used in the models developed in the paper are return on assets (ratio of net income: total assets), government debts securities (ratio of government debts: total assets), overdue loans (ratio of overdue loans + overdue promissory notes: total loans), ratio of loans to total assets, and a value for the size of the bank calculated as Log(total assets) (Lanine & Vennet, 2006).

Another model, aimed specifically at predicting defaults in the Russian banking sector in the timeframe 1997-2003, explored the benefits of clustering banks into groups of comparable banks, then developing individual models for each cluster. The study separated banks in four ways: by the ratio of their investments in government bonds to their total assets, the size of the bank's assets relative to the total market assets, the ratio of banks credits-to-non-financial firms to total assets, and the ratio of the bank's equity to its total assets. This paper clustered each bank into three categories based on "small", "medium", and "large" values of each of these four parameters. After clustering, the paper found the liquidity, equity and government investments to be significant indicators of a bank's eventual default/avoidance of default (Peresetsky, Karminsky, & Golovan, 2011).

The findings of these papers indicate that the significant factors in predicting defaults (license revocations) of banks can be seen in the capital adequacy or equity ratio (defined as N1 by the CBR) and liquidity ratios (defined as N2 through N4 by the CBR). Given the significance of these factors determined by the CBR and third parties, our model development will begin with the inclusion of the normatives N1, N2, and N3.

# <span id="page-15-0"></span>3 Methodology

The goal of this project was to forecast when a bank is likely to have its license revoked by the CBR. Previous papers have framed the problem of forecasting bank license revocations as a binary situation (revoked/not revoked). Our approach attempts to forecast the time until a bank will lose its license. We created a pair of models with this in mind. Provisions are made in the development of both models for the case where a bank does not lose its license.

The first of the models we used was a multinomial logistic regression model. This model is a statistical method that takes the logistic regression algorithm used as a baseline in previous works and extends it to forecast months rather than whether or not the license was revoked. For simplicity, we refer to this model as our "regression" model. This regression model produces a set of equations that estimate the number of months until a bank loses its license. For further details on the implementation of regression models, see Appendix A.

The second of the models we used was a random forest model. This is a machine learning method that has not to our knowledge been used in this application. Like the regression model, the random forest attempts to forecast the date a bank's license is revoked. Instead of an equation, a random forest produces a set of decision trees to forecast the number of months until a bank loses its license. For more information on random forest models see Appendix B.

The objectives and corresponding methods for the development of these models are summarized in Table 3.

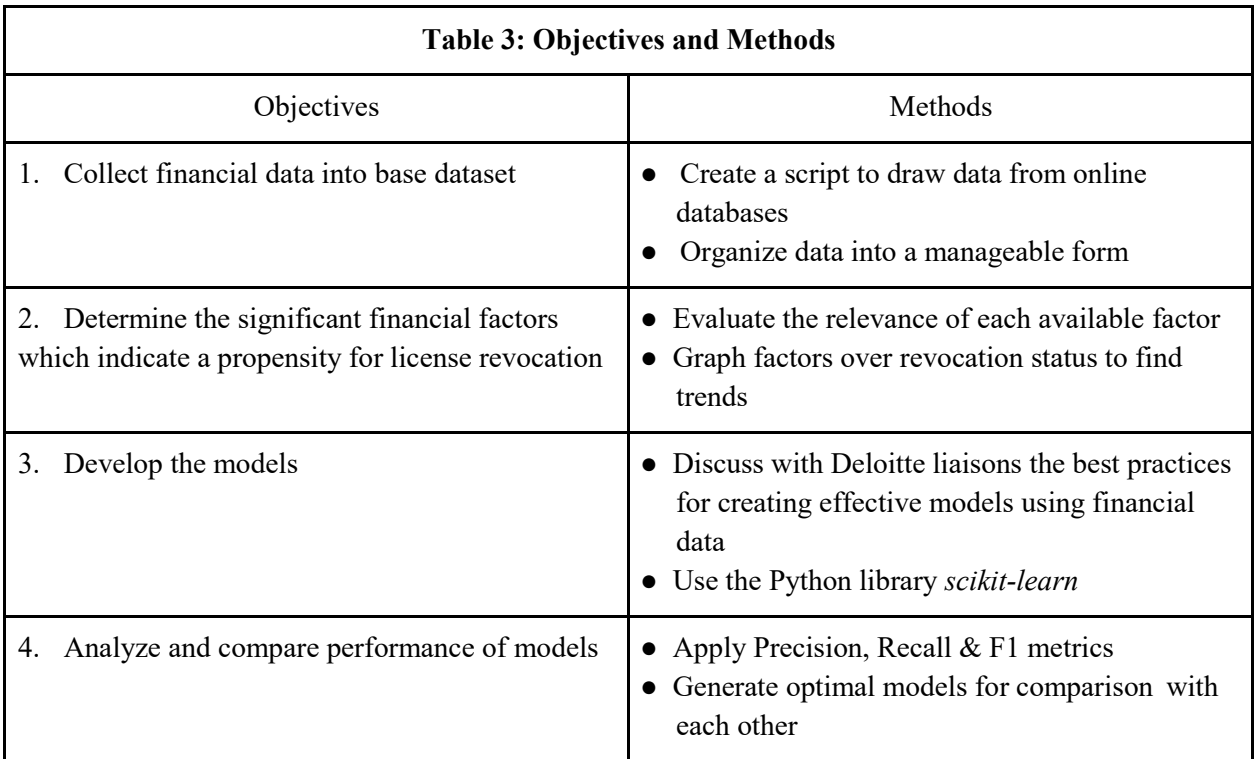

### <span id="page-16-0"></span>3.1 First Objective: Build Basic Dataset

 We downloaded our data from two online databases: banki.ru and the Central Bank of Russia's (CBR) public records. The first database, banki.ru, contains 89 monthly statistics on each financial institution in the Russian Federation dating back to March 2008. It also contains a list of license revocation dates for banks that are no longer operational. The CBR database contains bank statistics reported monthly in compliance with the standards described in Chapter 2.2 of our report. After downloading data from both sources, we used it to generate our dataset for the development of the models.

It should be noted that each observation in the dataset is independent of a specific license number. Before being put into the model, the license numbers are removed, so each observation becomes a different picture of the same nameless bank. The problem is not to find trends that lead banks to fail over time, but to find sets of values that correspond to banks that are (*x*) months or quarters from failure.

This combination was done in two steps. First, we combined the data from banki.ru with the data from CBR to create a set of monthly *observations*. Each of these observations provides a

snapshot of the financial situation of a bank at the beginning of the month. This observation of a bank is a collection of the monthly statistics about that bank. Each of these statistics is called a *feature* of the observation. Initially we used only three statistics, N1, N2, and N3, as features of the observations. More banking statistics were added as features later.

Second, we classified each of the observations from the first step by the number of months between the date of that observation and the date the bank eventually lost its license. If this number was greater than 24, we assigned the observation a special value of 1000 to signify that it represented the bank's financial situation more than two years before the bank's license was revoked. If an observation is of a bank that has not yet lost its license, it is assigned a value of 9000, signifying that there is no revocation date for that bank. The final combination of our observations and their classifications formed our dataset. For more details on the downloading and combination of our data, see the Python code in Appendix E.

We split our dataset into two similar parts for model development. Each part had the same proportion of observations from each class. Creating the sets in this way is called *stratifying* the two sets. The first set, called the *training set*, was used to build the models. The second set, called the *testing set*, was used to evaluate the performance of the models.

Finally, we added one more component to our observations before inserting them to the models. For various reasons, the value of some statistics may be missing for a bank in a particular month. However, the model cannot run on incomplete data. To handle not-reported data, we set the value of the missing feature to 0, and add a new feature called *X\_M?*, where *X* is the name of the feature with the missing value. This feature is given the value 0 when the corresponding feature has no value, and 1 when the feature has a value.

### <span id="page-17-0"></span>3.2 Second Objective: Develop Basic Models

 In completion of this objective we built simple versions of each model (Logistic Regression and Random Forest) which were later improved and compared. We developed the models using the *scikit-learn* library for Python. *Scikit-learn* is a machine learning library designed to aid developers in data analysis. It has functions to create classification models, implement clustering algorithms, and a variety of related operations. We used the classification functions to build our model because they best fit the way we structured the dataset.

Both models were built with the same training set. Each model is created by an algorithm that looks for trends in the observations that correlate to the classes (number of months until license revocation) assigned to the observations. This process of building the model based on the training data is called *fitting* the model. After the first fitting of the models, we repeated the process in our first objective to include more statistics as features in the observations.

### <span id="page-18-0"></span>3.3 Third Objective: Determine Significant Features

We determined which of the available banking statistics were significant as features of our observations for the two methods: one for the regression model and one for the random forest model. The random forest determines internally which features of the observations are significant (Fawagreh, Gaber, & Elyan, 2014). To determine which features were significant in the regression model we used a method of combining the emphasis placed on that feature with its standard deviation in the dataset (Peresetsky, Karminsky, & Golovan, 2011). This method is described further in Appendix A.

We compared the two determinations and selected the features of greatest significance as the features to include in the next iteration of the model. Having selected our significant features, we repeated the processes of generating our dataset, splitting it into the two stratified sets (training and testing), and fitting the model to the training set.

### <span id="page-18-1"></span>3.4 Fourth Objective: Evaluating & Optimizing Model Performance

#### <span id="page-18-2"></span>3.4.1 Evaluating Model Performance

After fitting our models and selecting the significant features, we used the testing set from our first objective to determine how well the models could forecast the date a bank would lose its license. We input the observations from the testing set into the models, which output the estimated classification of each observation. We compared these estimated classifications with the actual classifications using three different evaluation metrics.

The first of these metrics is called *precision*. This is a measure of how correct each model's estimations were. It answers the question "how many observations did the model classify correctly?" The second of these metrics is called *recall*. This is a measure of how complete each model's estimations were. It answers the question "how many observations of this classification did the model identify?" The third metric is a combination of the first two called *F1*. It provides an answer to the general question "how well did the model perform?" Details on the calculation of each metric can be found in Appendix C.

#### <span id="page-18-3"></span>3.4.2 Optimizing Model Performance

The goal of optimizing model performance is to achieve the highest scores possible in each of our evaluation metrics. To maximize our model's scores, we made three edits to the original models.

First, we added a step to the dataset creation called *preprocessing*. Preprocessing is a method of regulating the orders of magnitude in a dataset. For example, the feature Total Assets has values that range from thousands in some observations to billions in other observations. Preprocessing transforms all the values of this feature into values within a much more manageable range. This is intended to minimize the impact of the discrepancy between magnitudes of the values.

Second, we changed the way we classified our observations. Instead of classifying each observation by how many months it was from the date of the bank's license revocation, we classified each observation by how many business quarters it was from the date that bank's license was revoked. By changing the classifications we hoped to increase the resolution of our data, as there would be multiple observations of each bank in each classification.

Third, we removed the extreme observations from the dataset. We elected to remove all observations of the 20 largest and 20 smallest banks as reported by net assets. By excluding the extremes we hoped to remove anomalies from the data that would skew the results of the model.

# <span id="page-19-0"></span>4 Results & Findings

Before analyzing our results, we must discuss the composition of our dataset, as it has a significant effect on the results of our models. Despite the increase in bank license revocations, there are many more banks that are still active than there are banks that have lost their license.

Because each of these banks are still active, they continue to produce new statistics each month, while the banks whose license has been revoked no longer produce new statistics. Therefore, as shown in Figure 1, we have much more data about the banks that are still active than we have about the banks that have lost their license. To further compound the bias, all observations of the "still active" banks (76% of the dataset) are in one class, while the data about banks that have lost their license (24% of the dataset) was further divided into 9 classes.

More than half of the data that reflects banks whose licenses have been revoked (14% of the total dataset) is contained in the "Greater than 2 Years Left," leaving only 10% of the dataset to be divided among the remaining eight classes.

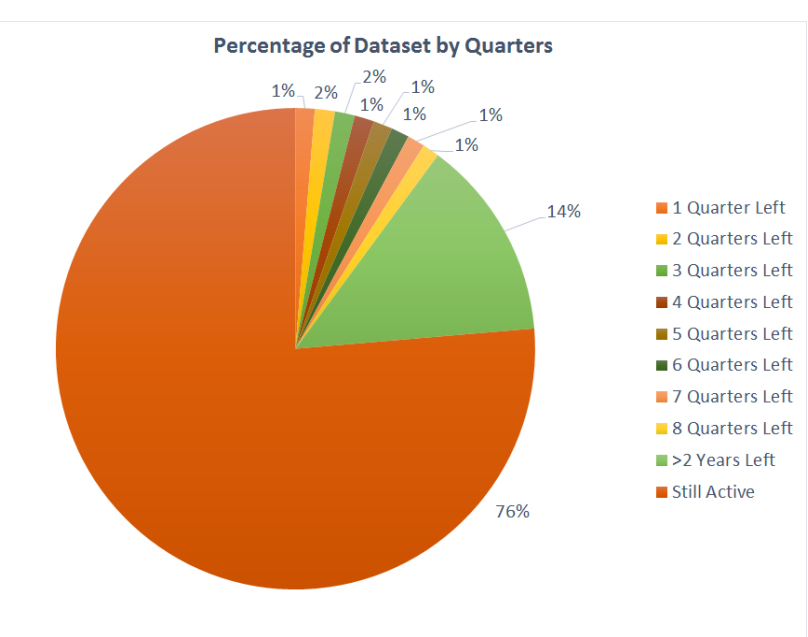

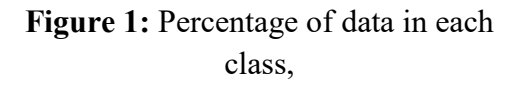

With such a significant bias in the dataset, the models are provided with much higher amount of information in the "Still Active" class than the "> 2 years" and quarterly classes, which allows a better estimate of what constitutes a "Still Active" bank than the estimates of the lower classes.

### <span id="page-20-0"></span>4.1 Performance of Models

Since F1 is determined by both the precision and recall score, it is an appropriate metric to compare models. However, for additional insight into the performance of the model, we will consider the specific precision and recall scores individually.

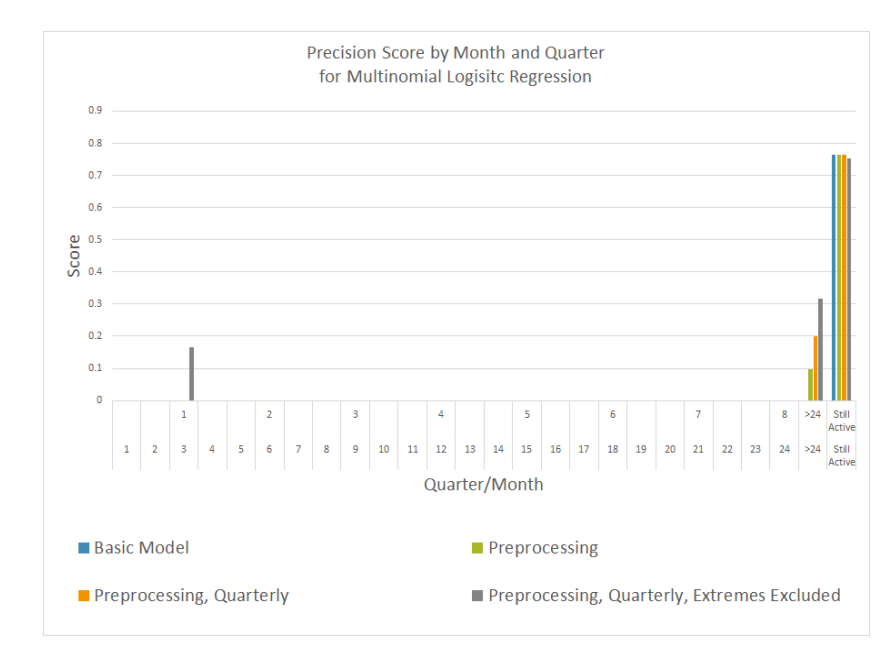

#### <span id="page-20-1"></span>4.1.1 Multinomial Logistic Regression

**Figure 2:** Precision scores for each iteration of our regression model.

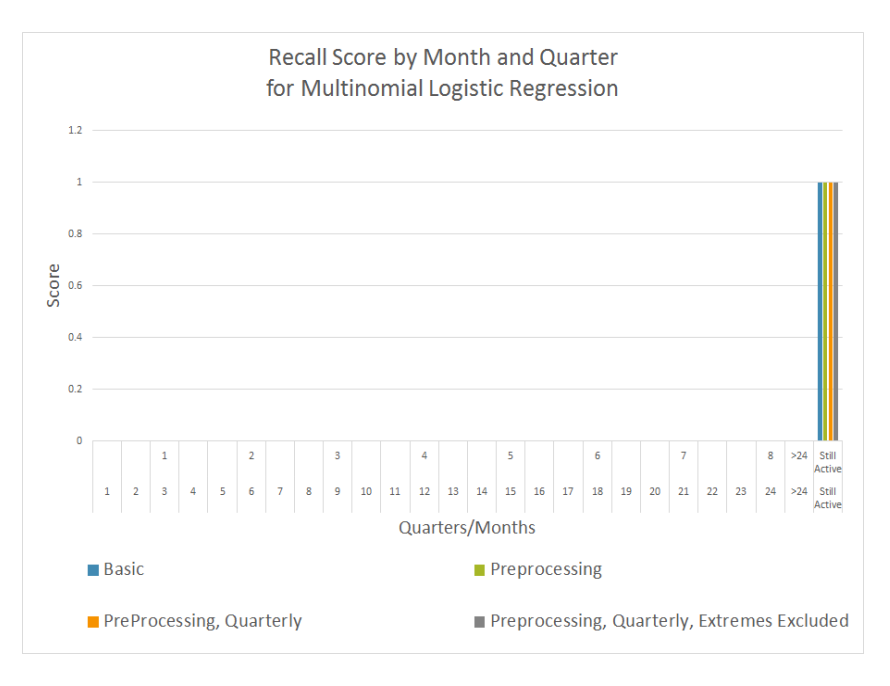

**Figure 3:** Recall scores for each iteration of our regression model

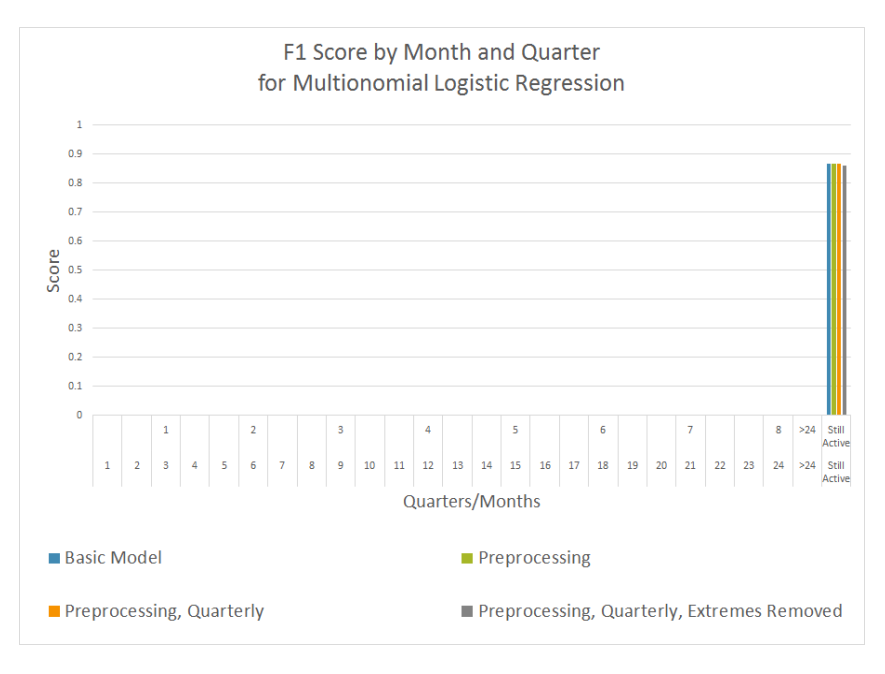

**Figure 4:** F1 scores for our regression model.

From Figures 2, 3, and 4 we can see that our regression model produces results with next to zero scores in most classes for all three metrics. The precision scores show the most success, with  $\sim$ 15% in the one quarter to revocation (for its best version) and between 10% and 30% in the > 2 years until revocation class for all versions but the basic version. All metrics show very high performance in the "Still Active" class. The recall score in this class is 100%, but the precision in

this class is only ~75%, which indicates the model defaults to guessing that an observation belongs in the "Still Active" class, likely due to the bias in the dataset described above.

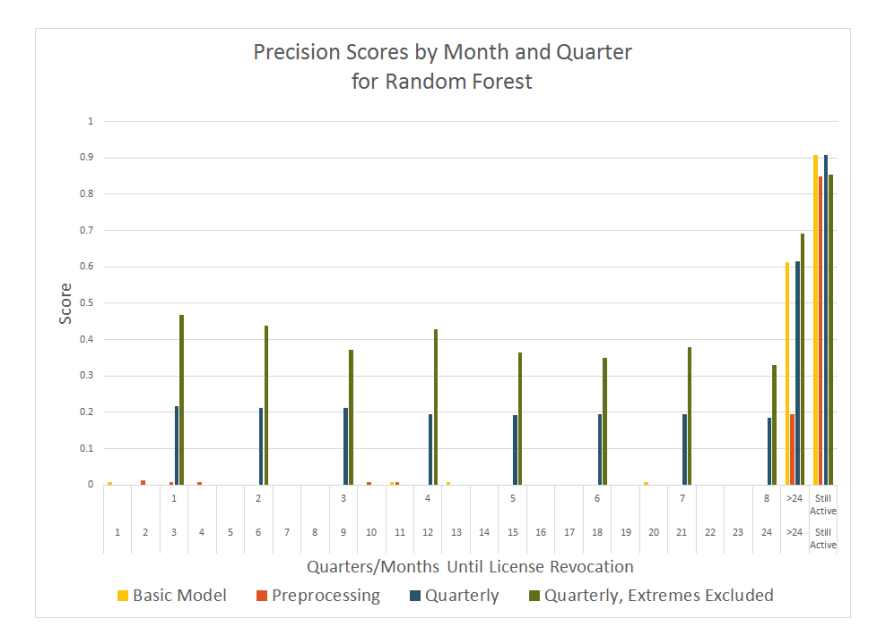

#### <span id="page-22-0"></span>4.1.2 Random Forest Model

**Figure 5:** Precision scores for each iteration of our random forest model

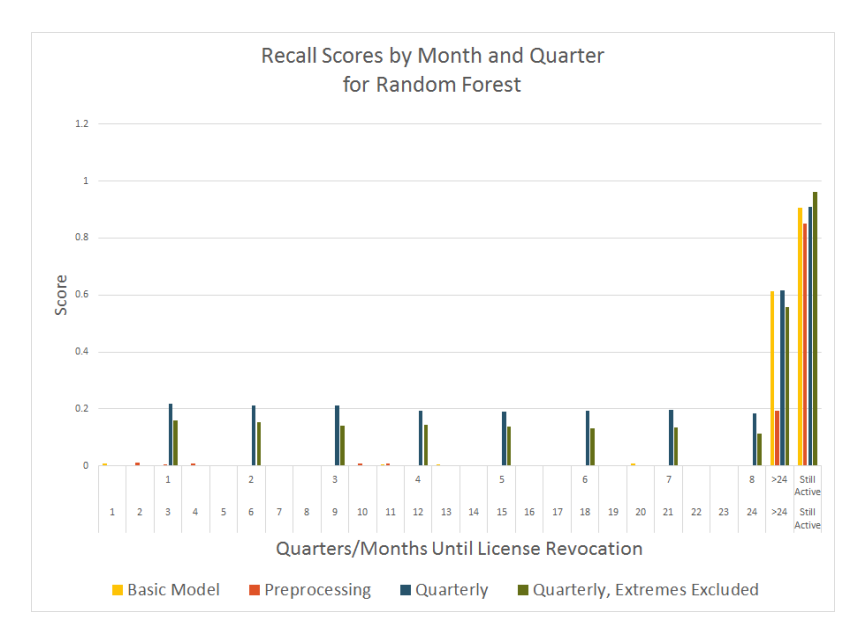

**Figure 6:** Recall scores for each iteration of our random forest model

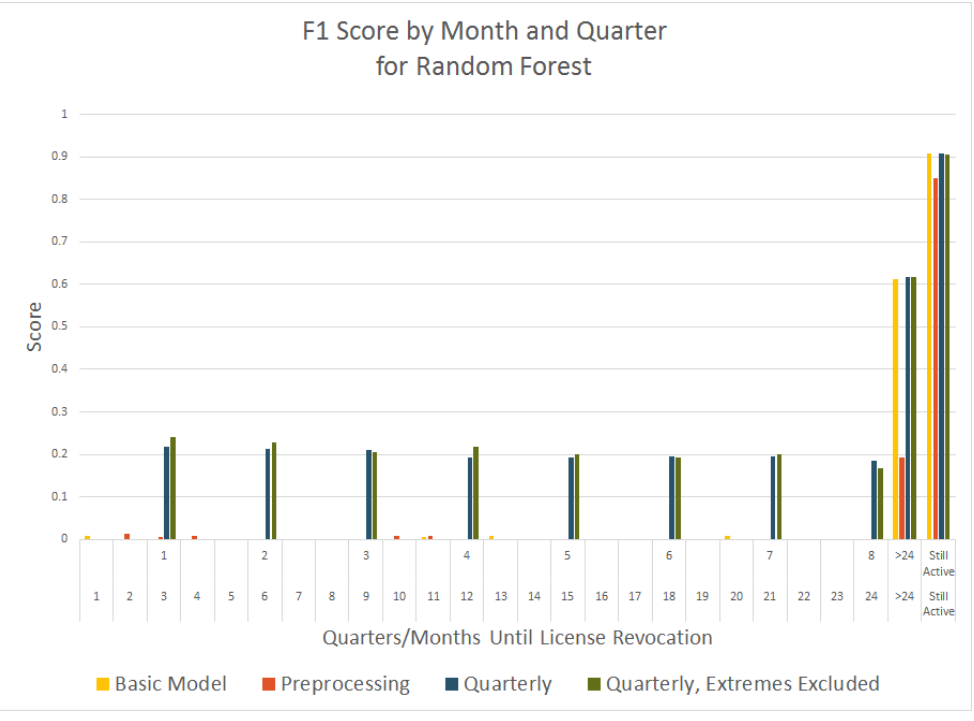

Figure 7: F1 scores for each iteration of our random forest model.

As we can see from Figures 5, 6, and 7 the random forest model was not improved by adding preprocessing, although it performs much better when run quarterly (as opposed to monthly). Generally, the quarterly model with extreme banks excluded (the top and bottom 20 banks by net assets) scores highest by F1, however it is too close to be statistically significant.

Achieving an over 20% average score between Q1-Q8 is a positive result. The model's precision and recall were similar for all iterations except the "Quarterly, Extremes Excluded". As illustrated in Figure 8, the precision score for this iteration was much higher (between 35%-45%) than the recall (around 10%).

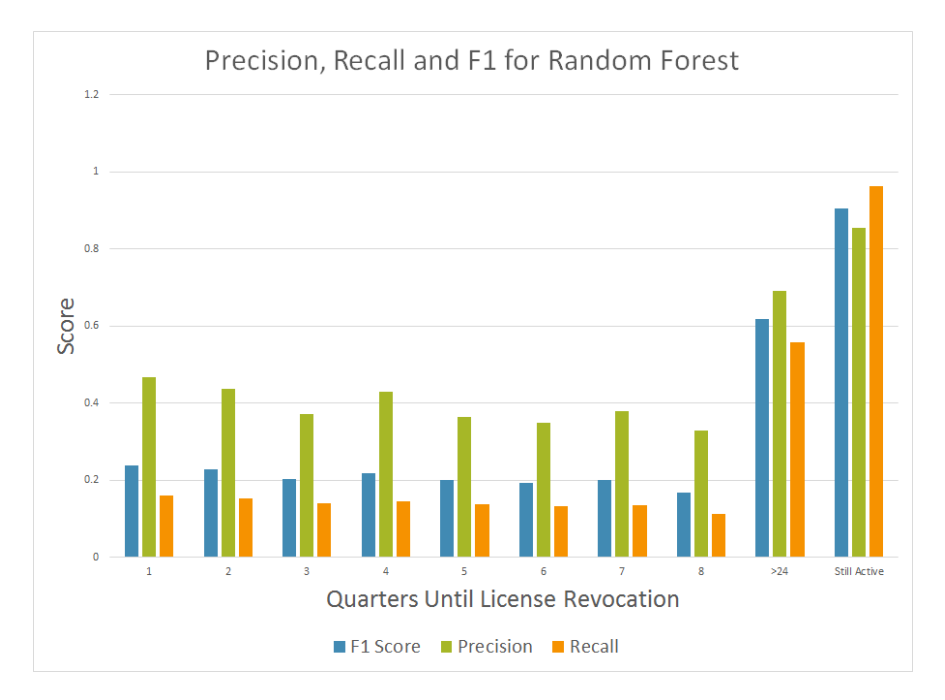

**Figure 8:** All metrics for best performing random forest model, calculate quarterly with the top 20 and bottom 20 (by net assets) banks excluded

We compared the "Quarterly, Extremes Excluded" model to the results of randomly guessing which observation from our testing set belonged to which category. The distribution our guesses matched the distribution of the dataset, meaning 76% of our guesses were that an observation belonged to the "Still Active" class, 14% in the "> 2 years" class, etc. When applying our performance metrics to our random guesses, we found that the random forest model outperformed our distributed random guessing, as can be seen in Figure 8.

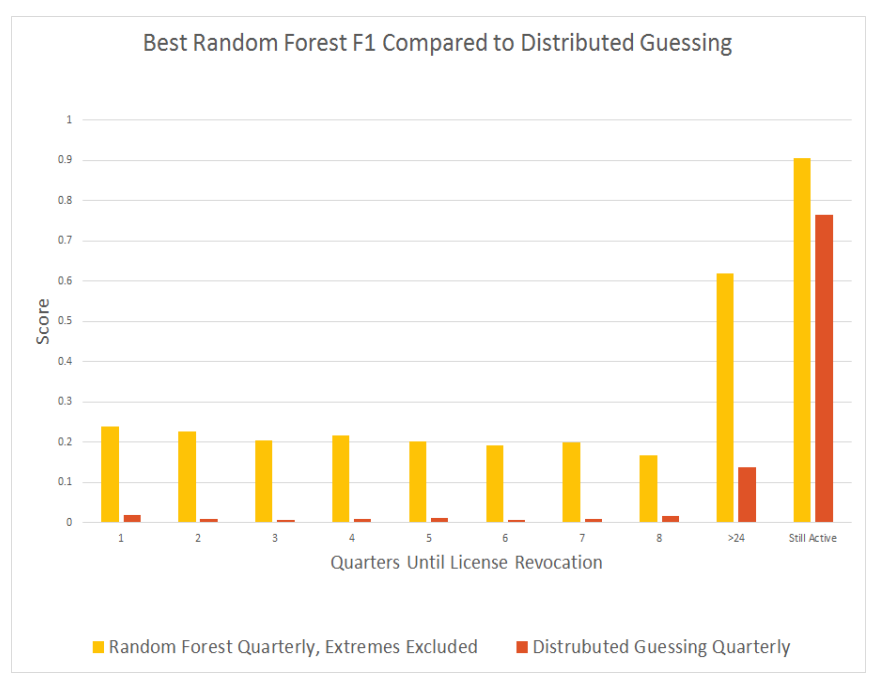

**Figure 8:** F1 scores for random forest model graphed next to F1 scores for random guessing with the same distribution as the dataset.

#### <span id="page-26-0"></span>4.1.3 Model Comparison

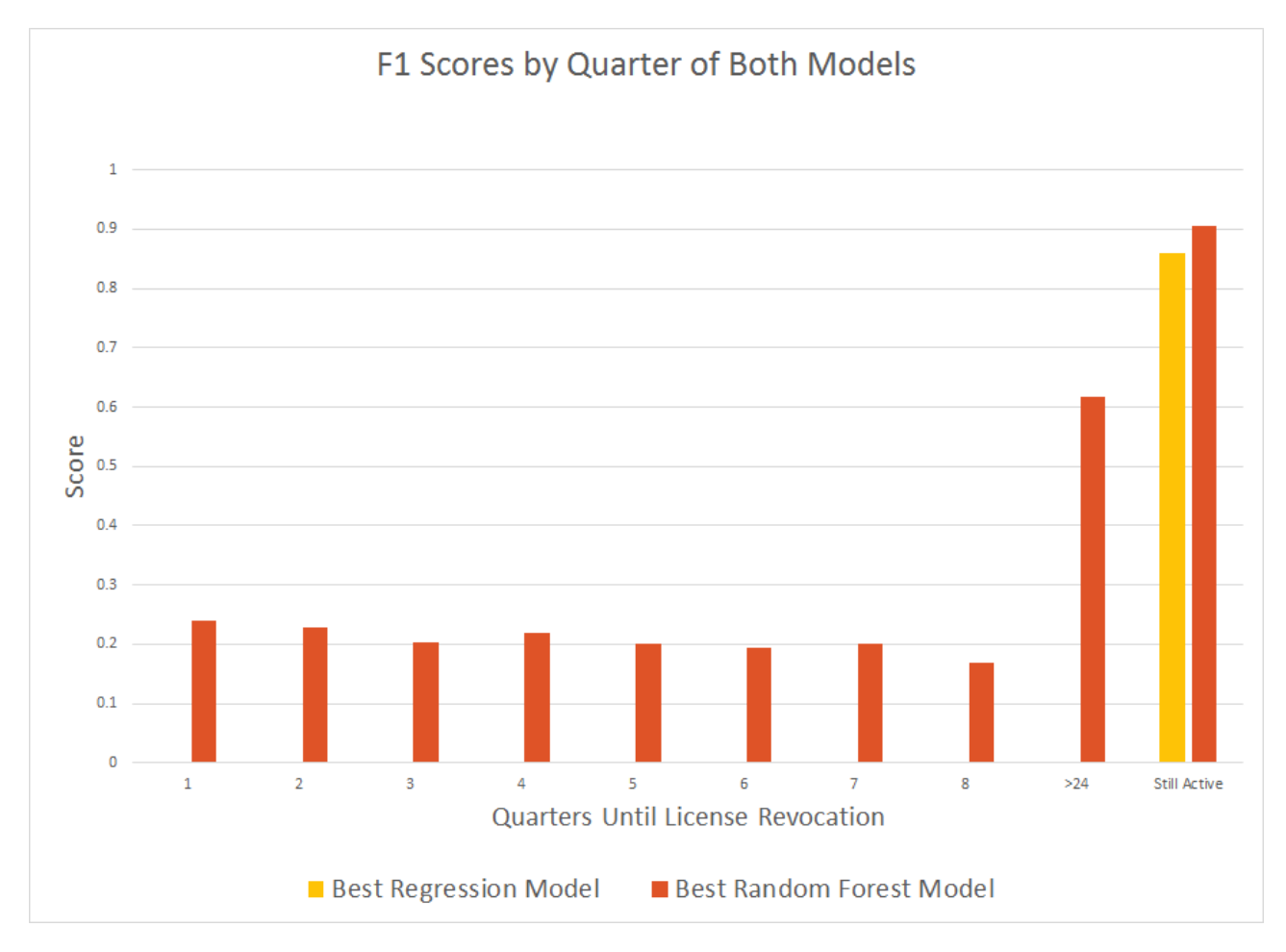

**Figure 9:** Comparison of best regression and best random forest model

Figure 9 shows the comparison of the optimal regression and random forest models. As discussed previously, regression only performs better than randomly guessing in one class, so clearly the random forest model is our best model. Our random forest model scores in the 15-25% range for the first 8 classes, scoring over 60% in the 9th and over 90% in the 10th class.

### <span id="page-26-1"></span>4.2 Significant Feature Set

The feature set used to generate our results is shown in Appendix G. Feature significance was determined for the random forest model using the Gini Importance (G.I.), which is the mean of the Gini Impurity Index<sup>1</sup> of each feature determined by all the decision trees in the random forest. For simplicity's sake it can be thought of as a "Percent Weight", or a percentage of the model's

 $\overline{a}$ 

<sup>&</sup>lt;sup>1</sup> See Appendix B for details on Gini Index

prediction determined by that feature. The percent weights are shown in Figure 10 for each of the top 16 most-significant features. These features comprise 94% of the random forest's consideration. The other 31 features make up only 6% of the consideration of the model.

Figure 10 shows that the most significant factor is the total of all loans extended to institutions and businesses to be repaid in a three year period. Loans are directly involved with risk, thus we can speculate that the CBR pays attention to the investing of different banks and tries to keep them safe in and stable levels. By revoking licenses of banks that take too much risk, the CBR strengthens the economy by lowering the probability of these credit institutions going bankrupt and snowballing others with them.

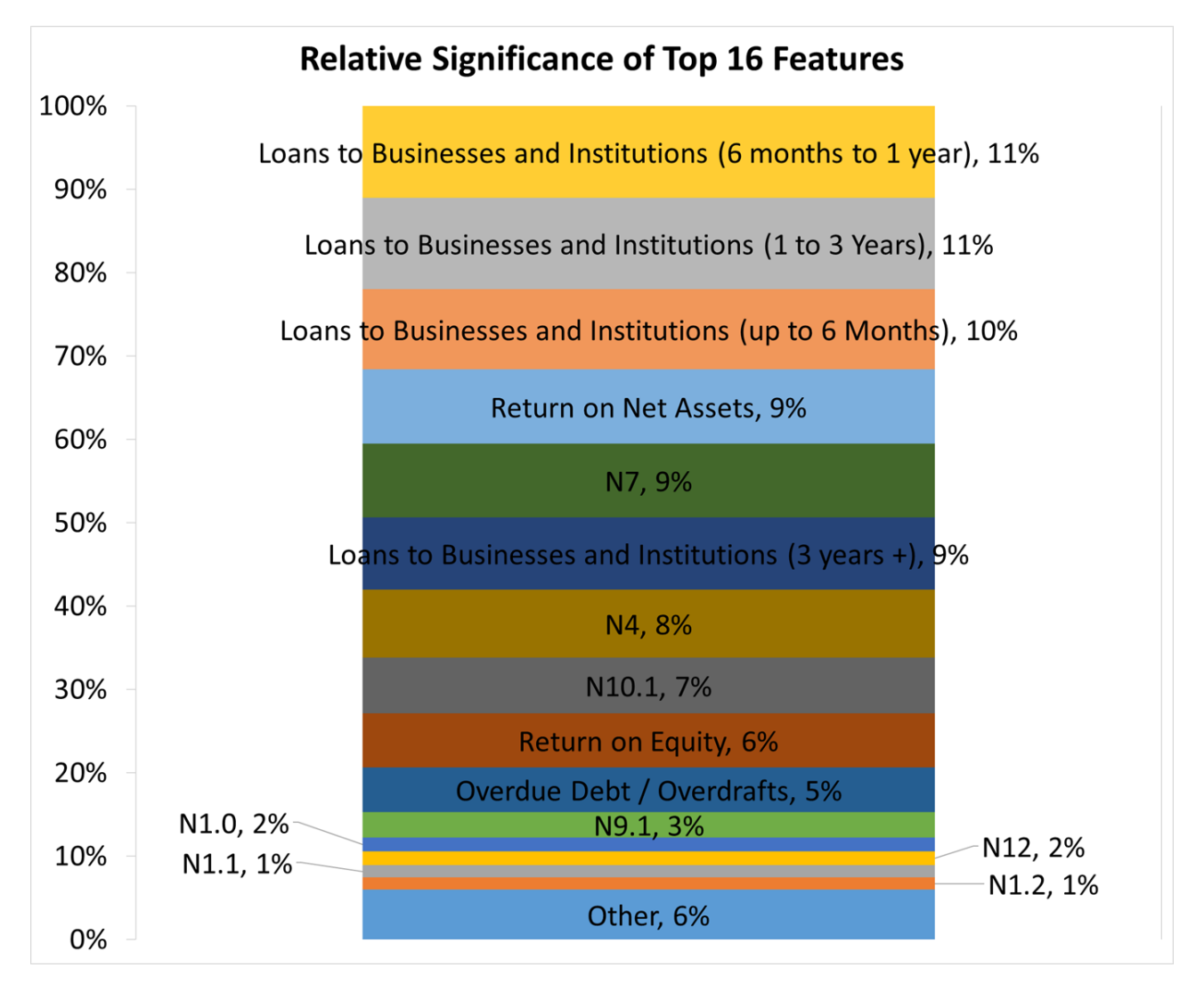

Figure 10 also shows that the features indicating whether or not a value was reported are entirely contained in the "other" features, as none of them appear in the "Top 16". The nature of the approach of the random forest model makes this type of feature redundant. However, for

consistency in the comparison of the models, they were included for the random forest model because they were necessary in the logistic regression.

We expected N2 and N3 to be two of the most significant features but the random forest model calculated their significance as 25th and 21st respectively. Despite their use by the CBR, these ratios were shown to be insignificant in the random forest model. They were indicated as the two values with the greatest significance in the logistic regression model, but as that model did not yield a high performance, we cannot confirm the validity of this significance. The standards considered significant (greater than 1% of the consideration) were N9.1, N1.0, N12, N1.1, and N1.2.

# <span id="page-28-0"></span>5 Recommendations

### <span id="page-28-1"></span>5.1 Use Random Forest

Our results have shown that, for this application, the random forest algorithm scores higher on precision, recall, and F1 than the logistic regression algorithm. Specifically, it scores higher in all classes of the target variable. Therefore, we recommend that Deloitte continues to pursue the random forest approach rather than the multinomial logistic regression.

### <span id="page-28-2"></span>5.2 Predict on Broader Timeframes

We recommend Deloitte build models that predict on a quarterly basis, as both random forest and regression performed better under fewer target variable values. One likely cause of this is that our data is recorded every month. Predicting into quarters instead of months gives each class of target variable more observations, and a higher likelihood the model will find trends. Another option to improve model performance is to predict over even broader timeframes. For example, we ran our model on 4 classes, revocation in 1 year, 2 years, more than 2 years, or never, and got F1 scores of 43%, 41%, 63%, and 91% respectively. Those scores are generally higher than their respective counterparts in the quarterly model, although the predictions provided by this model are less precise.

### <span id="page-28-3"></span>5.3 Identify More Significant Features

We also recommend that Deloitte use more of the available data. One statistic in particular that we recommend Deloitte investigate is the ratio of precious metals over net assets. The precious metals data can be found from CBR's form 110. The past years there has been a global shift from USD reserves to Gold reserves, thus the amount of gold reserves in a bank could indicate said bank's importance for the Russian economy. Deloitte should also test additional data related to

loans and risk evaluation. Based on results from both models, the features with most significance were the ones related to risk or loans. This is probably because the CBR tries to stop any over-risky investment, due to the probability bankruptcy.

### <span id="page-29-0"></span>5.4 Consider Effect of Preprocessing Data

Preprocessing the data before running the regression and the random forest models produced different results in each model. Preprocessing improved performance in the metrics for our regression model, but worsened results for Random Forest. This was expected, as the benefit of preprocessing is dependent on the way the models interpret the training data.

Regression develops an equation that combines the numerical values of each feature in the observations. Therefore, it is possible that the importance of some features might be skewed if they have a large variance in their values (some values between 0 and 1 and others in millions).

Random Forests internally divide all values of each feature into ranges during their development. Preprocessing reduces the resolution of those ranges, so we see a slight drop in performance values. Therefore we recommend Deloitte avoid using preprocessing if they continue to develop the random forest model.

### <span id="page-29-1"></span>5.5 Improvements Using Geopolitical Features

In addition to economic considerations, there are geopolitical and sociological factors that can lead to bank license revocation. We recommend, to further improve our model, that Deloitte add additional algorithms that analyze the current geopolitical and sociological environment and study how it influences banks. An example for such an implication would be to search how often a bank in referred to in the news, in a positive or negative way, and how this affects the bank.

### <span id="page-29-2"></span>5.6 Removing Extreme Banks

We ran both models with and without data from the top 20 and bottom 20 banks by net assets. We found that these banks, due to their size, behave differently than most banks. We hypothesized that removing them may make trends in most banks more clear, leading to improved results. We saw slight improvements in the random forest model using this method, however the improvements weren't significant enough to fully recommend this practice.

However, we would recommend that Deloitte investigate the effect of removing banks from the dataset which had their licenses revoked due to non-economic reasons (eg. fraud). Banks that lost their licenses due to illicit activities likely don't follow the same patterns as banks which lost their license due to economic failure, so removing these banks should make trends in the other banks more clear.

### <span id="page-30-0"></span>5.7 Use Clustering

Finally, we recommend Deloitte cluster the banks in the dataset. By clustering, we mean to group the banks based on a specific characteristic and generate a separate model each cluster. For example, instead of removing the extreme banks by net assets, Deloitte could cluster the banks into the top 10%, middle 80%, and bottom 10% by net assets, then run the model separately on each cluster. The idea is that banks within a cluster follow trends that are unique to banks in that cluster, but are obfuscated by observations outside the cluster in the general dataset. Therefore, clustering makes these individual trends clearer, resulting in improved performance in each cluster as opposed to running the model once on all banks.

### <span id="page-30-1"></span>6 Conclusion

Our research shows that a model using random forest scores higher on precision, recall, and F1 than one using multinomial logistic regression when used to forecast revocation of Russian bank licenses. We found that both models perform better when predicting quarters of the year instead of months. Also, our regression model is improved by preprocessing, while the performance of our random forest model worsens. The effect of excluding the top 20 and bottom 20 banks by net assets is negligible, although it improved the random forest model slightly.

To continue our work, Deloitte could research and add additional features for the Random Forest model. We found that adding features generally improves model performance. Specifically, the model would be improved by data that is recorded more frequently (eg. per week) than the data currently available, which is only updated every month. This made predicting failure on a monthly basis nearly impossible, but was sufficient for a quarterly analysis. Finally, Deloitte could investigate clustering the banks based on certain characteristics (eg. net assets, loans to businesses) and running the model on individual clusters separately. There may be trends in the data which exist only in certain clusters; separating banks in this way would help the model recognize these trends and improve model performance.

# <span id="page-31-0"></span>References

- Amos, H. (2015). Russia's biggest banking crashes of the last 2 years. Retrieved from <https://themoscowtimes.com/articles/russias-biggest-banking-crashes-of-the-last-2-years-49505>
- Boyacioglu, M. A., Kara, Y., & Baykan, Ö K. (2009). Predicting bank financial failures using neural networks, support vector machines and multivariate statistical methods: A comparative analysis in the sample of savings deposit insurance fund (SDIF) transferred banks in turkey. *Expert Systems with Applications, 36*(2), 3355-3366. doi:10.1016/j.eswa.2008.01.003
- Breiman, L. (2001). Random forests. *Machine Learning, 45*(1), 5-32. Doi:1010933404324
- Capstone. (2003). *The capstone encyclopaedia of business* (1st ed.). GB: Capstone Publishing Ltd. Retrieved from http://replace-me/ebraryid=10788037
- Fabozzi, F. J., Focardi, S. M., & Rachev, S. T. (2014). *Basics of financial econometrics*. Somerset, US: Wiley. Retrieved from http://site.ebrary.com/lib/alltitles/docDetail.action?docID=10845560
- Fawagreh, K., Gaber, M. M., & Elyan, E. (2014). Random forests: From early developments to recent advancements. *Systems Science & Control Engineering, 2*(1), 602-609. doi:10.1080/21642583.2014.956265
- Greene, W. H. (2003). *Econometric analysis* (5. ed.). Upper Saddle River, NJ: Prentice Hall.
- In Russia, economic recovery remains elusive. (2015). *Stratfor,* Retrieved from <https://www.stratfor.com/analysis/russia-economic-recovery-remains-elusive>
- Karminsky, A., & Kostrov, A. (2014). Comparison of bank financial stability factors in CIS countries. *Procedia Computer Science, 31*, 766-772. doi:10.1016/j.procs.2014.05.326
- Kerr, A., Ngondi, G. E., & Butterfield, A. (2016). *A dictionary of computer science* Oxford University Press. Retrieved from http://www.vlebooks.com/vleweb/product/openreader?id=none&isbn=9780191002885&uid=non e
- Khalafalla Ahmed Mohamed Arabi. (2013). Predicting banks' failure: The case of banking sector in Sudan for the period (2002-2009). *Journal of Business Studies Quarterly, 4*(3), 160. Retrieved from<http://search.proquest.com/docview/1476893509>
- Lanine, G., & Vennet, R. V. (2006). Failure prediction in the Russian bank sector with logit and trait recognition models. *Expert Systems with Applications, 30*(3), 463-478. doi:10.1016/j.eswa.2005.10.014

Liaw, A., & Wiener, M. (2002). Classification and regression from random forest. *R News, 2/3*, 18- 27. Retrieved from ftp://131.252.97.79/Transfer/Treg/WFRE\_Articles/Liaw\_02\_Classification%20and%20regressio n%20by%20randomForest.pdf

- Lin, T. (2009). A cross model study of corporate financial distress prediction in Taiwan: Multiple discriminant analysis, logit, probit and neural networks models. *Neurocomputing, 72*(16–18), 3507-3516. doi:10.1016/j.neucom.2009.02.018
- Makhonin, A. (2013). \$1Bln owed to depositors as master bank has license revoked. Retrieved from [https://themoscowtimes.com/articles/1bln-owed-to-depositors-as-master-bank-has-license](https://themoscowtimes.com/articles/1bln-owed-to-depositors-as-master-bank-has-license-revoked-29777)[revoked-29777](https://themoscowtimes.com/articles/1bln-owed-to-depositors-as-master-bank-has-license-revoked-29777)
- Mitchell, T. M. (1997). Chapter 3: Decision tree learning. *Machine learning* (pp. 52-77) McGraw-Hill.

On banks and banking activities, Federal LawU.S.C. (1990). On statutory ratios for banks, InstructionU.S.C. (2012).

Peresetsky, A., Karminsky, A., & Golovan, S. (2011). Probability of default models of Russian banks. *Economic Change and Restructuring, 44*(4), 297-334. doi:10.1007/s10644-011-9103-2

Putin's right-hand woman; Russia's central-bank governor. (2016). *The Economist, 419*(8985), 60. The Moscow Times. (2015). 500 Russian banks to close within 5 years, VTB head says. Retrieved from [https://themoscowtimes.com/articles/500-russian-banks-to-close-within-5-years-vtb-head](https://themoscowtimes.com/articles/500-russian-banks-to-close-within-5-years-vtb-head-says-47965)[says-47965](https://themoscowtimes.com/articles/500-russian-banks-to-close-within-5-years-vtb-head-says-47965)

Weaver, C. (2015). Russia's anatoly motylyov: Rise, fall, repeat - FT.com. Retrieved from <http://www.ft.com/cms/s/0/4eecb666-52eb-11e5-b029-b9d50a74fd14.html>

Workman, D. (2016). Crude oil exports by country. Retrieved from <http://www.worldstopexports.com/worlds-top-oil-exports-country/>

### <span id="page-33-0"></span>Appendix A: Regression Models

Running regression analysis on a set of data yields an equation that estimates the outcome of an unknown statistical event. It finds application in a variety of financial analysis techniques and models in various forms. The most common of forms of regression are linear, probit, and logit regression. Regression can be categorized by the number of independent variables considered. These categories are univariate (one independent variable) and multivariate (multiple independent variables). The regression models used for forecasting bank failures are generally the latter (Fabozzi, Focardi, & Rachev, 2014; Greene, 2003).

The most basic regression technique, linear regression, describes the trend in a data set with the assumption that any trends will be linear in nature. In univariate regression, this will yield a "line of best fit" for the data. In multiple regression, the output will be a series of coefficients that describe a hyperplane. This hyperplane is analogous to the "line of best fit" seen in univariate analyses, as it provides an estimation of the general trend of the dataset. The general form of the linear regression model is:

$$
y = \beta_0 + \beta_1 x_1 + \dots + \beta_k x_k + \epsilon \qquad (1)
$$

where y is the dependent variable and  $x_i$  is a component of vector **x**. The error term is included to account for the inherent inaccuracy in the approximation of the model (Greene, 2003).

The second technique, probit regression, provides a non-linear analysis of a set of data. It gives as an output the probability of a binary event, with predictive values between 0 and 1. This method takes the general form:

$$
P(y|X_1, X_2, ..., X_n) = N(\beta_0 + \beta_1 x_1 + ... + \beta_k x_k)
$$
 (2)

where N means the error term takes the cumulative normal standard distribution function. In essence this means the variables are inserted, transformed by the coefficients, and then the probability of failure is calculated based on an assumed probability density curve (Fabozzi, Focardi, & Rachev, 2014).

The logit regression model is similar but it assumes that the error term takes a different probability density function than probit regression. For the logit model, it is assumed the data takes a logistic probability form, so its general form becomes:

$$
P(y|X_1, X_2, ... X_n) = F(\beta_0 + \beta_1 x_1 + ... \beta_k x_k)
$$
 (3)

where F represents the error term taking a logistic distribution. With a little algebra, this becomes:

$$
P(y|X_1, X_2, ..., X_n) = \frac{1}{1 + e^{-(\beta_0 + \beta_1 x_1 + ... + \beta_k x_k)}}\tag{4}
$$

(Fabozzi et al., 2014) Logit regression has been found to work best in some cases of estimating the probabilities of defaults in banks (Karminsky  $\&$  Kostrov, 2014).

Another regression model often used in the literature is binary logistic regression, which takes the general form:

$$
\log \frac{x_{avg}}{1 - x_{avg}} = \beta_0 + \beta_1 x_1 + \dots + \beta_k x_k \quad (5)
$$

where **xavg** is the mean value of **x.** The left side is the log of the odds function of **xavg**. The log of the odds function is also called the logit function, expressed as logit(**xavg**). The right side is the linear combination of **x** as a vector of *k* regressors. When used in binary logistic regression, the value of the left side of the equation can be described as the logit( $\pi$ ) (Greene, 2003).

Binary logistic regression models show how a binary dependent variable (in this case the revocation/continuation of a bank license) depends on a set of independent variables  $x_1...x_k$  (in this case the collection of normatives and indicators selected). The application of the regression allows the calculation of the weight of factors involved in the probability of default (PD) of a bank (Karminsky & Kostrov, 2014). In the application of the probability of default, these factors are selected ratios that compare capitalization and liquidity of banks. When the regression is run, it returns values of the coefficients of the ratios used in the model. The values of these coefficients indicate the effect that each ratio will have on whether or not the bank experiences a default.

Regression models are rarely, if ever, computed by hand. Instead, scripts are written in code. The scripts take in large sets of empirical data, and use those data points to estimate values for each coefficient in the model (Greene, 2003).

### <span id="page-35-0"></span>Appendix B: Random Forests

Random forests are built as a collection of decision trees. Decision trees are a method of predicting a target variable that takes discrete values. As shown in Figure 2.1, they are comprised of a series of decision nodes, where the decision at each node is based on the value of an independent variables. At the end of each branch of the tree is a leaf node that names the predicted class for that path through the tree. All independent variables are assigned to a node at some level of the tree. In some cases, if a variable is determined to be insignificant, it is omitted from the tree. When selecting which variable to test in a node, the algorithm evaluates which of the available and untested features is most telling about the value of the independent variable (Mitchell, 1997). The full ID3 algorithm for developing decision trees is as follows:

- 1. Create root node
- 2. If all examples are same class, return single node tree, labeled 'class'
- 3. If attributes[] is empty, return one node tree label = most common target value in targetSet
- 4. Otherwise begin
	- a.  $A \leq$  attribute that best describes examples
	- b. The decision attribute for root  $\leq$ -A
	- c. For each possible value  $v_i$  of A
		- i. Add a branch for v<sup>i</sup>
		- ii. Examples<sub>vi</sub>  $\leq$  subset of Examples that have v<sub>i</sub> for A
		- iii. IF Examples is empty then
			- 1. Add leaf node under this node with label  $=$  most common target value in targetSet
			- 2. ELSE- below this new branch add subtree:  $ID3(Examples_{vi}, targetSet,$ Attributes -  ${A}$
- 5. End
- 6. Return root

ID3 a basic recursive algorithm for decision trees defined for a set of discrete-valued features and targets. Our application uses an extension of this algorithm to divide real-valued data into discrete ranges. Also in the random forest application is a function to randomly select a subset of the available attributes at each node to encourage diversity among the many decision trees created. The attribute chosen at each node is not included in the available attributes of the next node to ensure that all significant features are evaluated at some point in the tree (Mitchell, 1997).

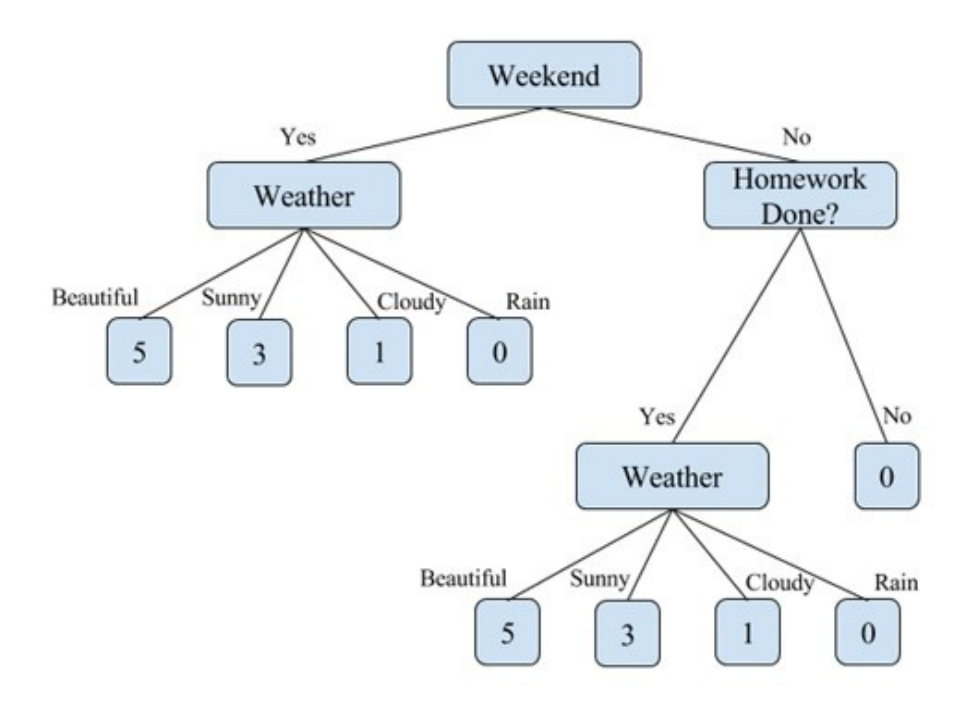

**Figure 2.1:** Decision Tree for how long a child may play outside. Note "Homework Done?" is omitted when weekend = yes. Based on Mitchell, 1997

There are a variety of methods for evaluating which variable is the most informative. The algorithm shown above uses the information theory concepts of entropy and information-gain to evaluate how "telling" a variable is. Another widely applied method, used by the trees in the random forest algorithm, is the Gini index. Introduced in 1912 by Carrado Gini, the Gini index is a measure of the impurity in a set of data (Fawagreh, Gaber, & Elyan, 2014). Both methods provide an indication of the level of information gained by examining that variable. Further explanation of decision trees can be found in (Mitchell, 1997).

Random forests are an example of a machine learning technique known as ensemble classification. Ensemble classification is a method of combining multiple classifiers to attain a better accuracy than any of the individual classifiers in the ensemble. The classifiers used should be accurate and diverse. Accurate classifiers have lower error rate than random guessing. Trees are considered diverse if the produced errors are different when considering new data points (Fawagreh et al., 2014). In the ensemble paradigm, each classifier develops its own conclusion of how to classify a given unlabeled example. The models then "vote" for the class label that most fits the example. There are many different voting schemes, the simplest of which is majority voting. In majority voting, each classifier votes once for the class label it produced. The class with the most votes out of all the classifiers is selected as the overall prediction of the ensemble.

There are three widely used methods of constructing the classifiers used in the ensemble, identified as boosting, bagging and stacking (Fawagreh et al., 2014). Boosting is a technique where each classifier in the ensemble is built from the misclassified data of the previous classifier. Bagging (more formally Bootstrap Aggregating) creates each classifier from a randomly selected subset (called a bootstrap sample) of the training data. Stacking combines the predictions of each classifier as inputs to a final combination algorithm, often a logistic regression model.

Random forests use bagging to build the classifiers. In this case, the classifiers are built as decision trees, each from its own bootstrap sample. In the construction of the trees, an extra element of randomness is added at each node. Rather than selecting the best-classifying decision attribute at each node, the decision attribute is selected from a randomly selected sample of the available attributes (Liaw & Wiener, 2002). The introduction of added randomness to the creation of each tree promotes diversity among them. It has been shown that increased diversity among the trees helps to reduce the overall error of the forest and improves performance.

In the original paper on random forests, the advantages of random forests are outlined as follows: (Breiman, 2001)

- Comparable performance to boosting
- Robust to outliers and noise
- Faster than normal bagging or boosting
- Makes internal estimates of error, strength, correlation and variable importance
- Simple and easily parallelized (executed in parallel)

In the application of predicting bank failure, an algorithm robust to outliers and noise is a useful alternative to clustering to handle the variety in sizes of banks. Random forest provides additional advantages in its use of decision trees, which are robust to missing or incorrect attributes in the dataset. Missing or incorrect data can occur from human error in a bank's monthly report or quarterly statements. This is not to say a random forest can detect fraud, but is theoretically resilient to accounting errors. To our knowledge this is the first application of random forests to forecasting license revocations.

# <span id="page-38-0"></span>Appendix C: Performance Metrics

We analyzed our models using three performance metrics called precision, recall, and F1. To explain them, consider the following example. Imagine there is a picture which contained dogs, cats, and turtles. The objective is to identify all of the dogs in the picture.

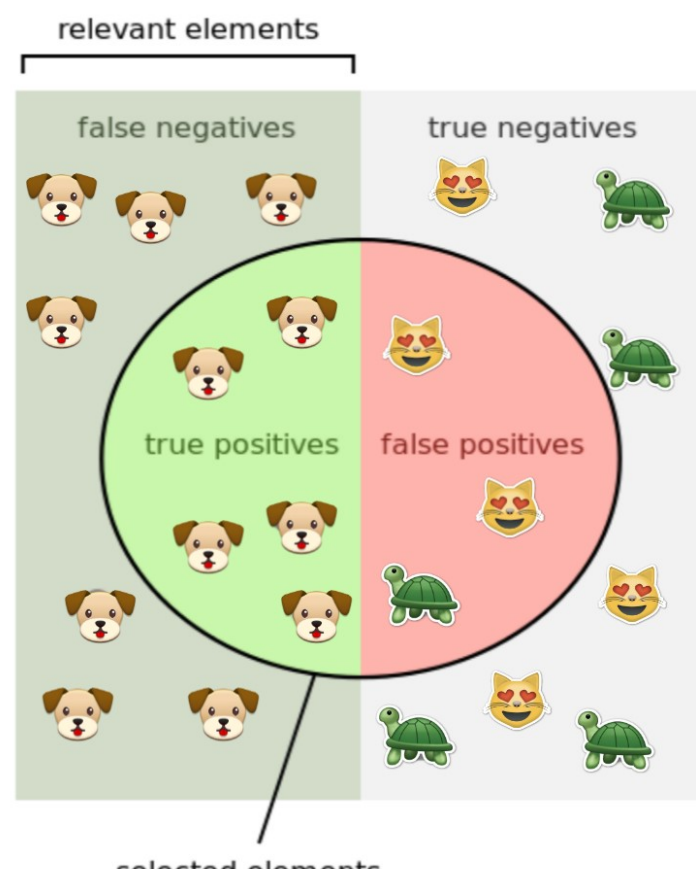

selected elements

We can split the animals into four categories:

- *True positives* are dogs which were *correctly* identified as dogs
- *False positives* are cats and turtles which were *incorrectly* identified as dogs
- *False negatives* are dogs which were *failed* to identify as dogs
- *True negatives* are cats and turtles which were *correctly* identified as not dogs

There are two additional distinctions in the diagram above:

- *Selected elements* are all animals which were identified as dogs
- *Relevant elements* are all the dogs in the picture

With these definitions, we can define our first two metrics, precision and recall. They are both ratios of some of the categories defined above.

Precision is the ratio of true positives over selected elements. In terms of our example, out of all of the animals which we said were dogs, what percentage are actually dogs?

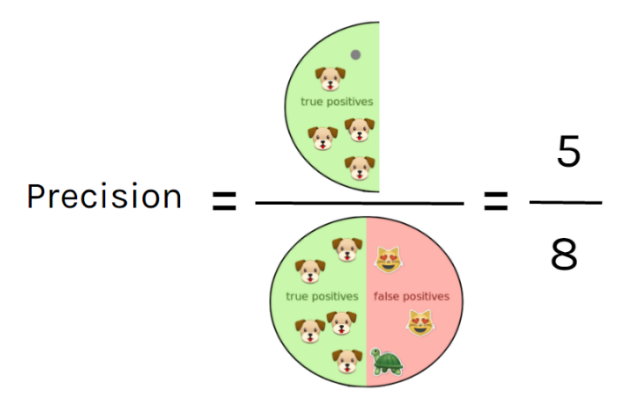

Recall is the ratio of true positives over all relevant animals. In terms of our example, out of all of the dogs in the picture, what percentage did we correctly identify?

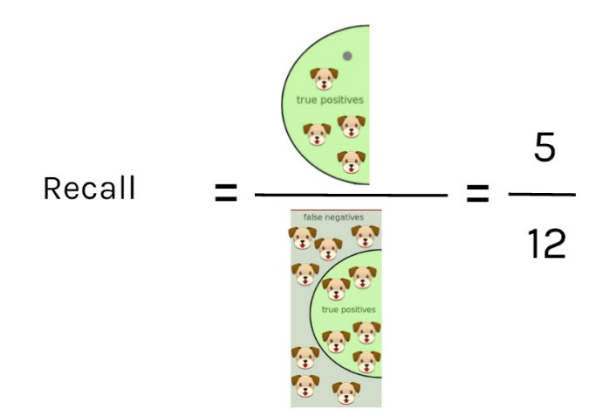

These two ratios have identical meanings in the context of our project. Precision is a ratio between the number of correct predictions in a specific class and the total number of predictions made for that class. For example, if the model guesses that 8 banks will retain their licenses indefinitely and only 3 of those banks will actually retain their licenses, then the precision of the model is  $\frac{3}{8}$ .

Recall is the ratio between the number of correct predictions in a specific class and the total number of relevant observations for that class. Continuing the previous example, if there were another 2 banks that the model did not predict would retain their licenses, but actually did, then the model's recall is  $\frac{3}{5}$  (3 correct over  $3+2=5$  total banks in that category).

*F1* is the harmonic mean of the precision (*p*) and recall (*r*) values for each class.(scikitlearn.org, 2014) It is calculated for the *i*-th class as:

$$
F1_i = \frac{p_i r_i}{p_i + r_i} * 2 \qquad (5)
$$

The advantage of the harmonic mean of the first two metrics is its stability when handling outliers. The aim of calculating F1 is to find a measure of the model's accuracy influenced equally by the precision and recall. The harmonic mean of the two ensures that if the model achieves a high precision and very low recall, the F1 score will remain low. An F1 value of 1 indicates every classification made by the model was correct (a precision value of 1) and the model classified all possible observations (a recall value of 1).

# <span id="page-41-0"></span>Appendix D: Model Code

<span id="page-41-1"></span>multinomial\_logistic\_regression.py

This file contains the bulk of the model. This is the file that is run to generate the model and output results.

```
 1 #!/usr/bin/python
  2 
  3 ################################### PREAMBLE ###################################
  4 
  5 import csv, sys, argparse, subprocess
  6 import numpy as np
 7 from timeit import default timer
 8 from sklearn.preprocessing import scale
 9 from sklearn import linear model, ensemble
10 from sklearn.model_selection import train_test_split
11 from sklearn.metrics import precision_score, recall_score, f1_score
12 
13 # Class I made for storing details (used for exporting results to txt file)
14 from ModelResults import ModelResults
15 # A file I wrote to export results
16 from export_test import *
17 
18 np.set_printoptions(threshold=np.inf)# Turns off truncation (forces numpy to print large
arrays)
19 np.set_printoptions(precision=3) # Sets number of printed digits
20 
21 # These two arrays contain the top and bottom 20 banks in terms of net assets as ranked on
Banki.ru on 27/09/16
22 top banks =[1481,1000,354,2209,1623,3349,1326,3466,1978,3251,1,2562,3292,2272,2748,328,2888,436,963,2289]
23 bottom banks =
[3430,3420,3309,3353,2688,3318,3514,384,2605,2435,3343,3502,3509,3427,3511,3447,3483,3324,149,3332]
24 
25 ################################## MODEL CODE ##################################
26 
27 start_time = default_timer() # To measure program execution time
28 
29 print("WPI/Deloitte Model for Predicting License Revocation of Russian Banks\n")
30 
31 # Argument Parsing
32 parser = argparse.ArgumentParser()
33 desc = parser.add mutually exclusive group()
34 desc.add_argument("-d", "--description", help="Give text to describe model run type. Will be 
stored in description.txt")
35 seed_par = parser.add_mutually_exclusive_group()
36 seed_par.add_argument("-s", "--seed", help="Pass seed for train_test_split.")
37 c par = parser.add mutually exclusive group()
38 c_par.add_argument("-c", "--pass_c", help="Pass in value for C for model to use. Only used when
running LogisticRegression")
39 c test = parser.add mutually exclusive group()
```

```
40 c_test.add_argument("-ct", "--c_test", help="Used by c_test.py to output several runs to one 
file; give this option the path to the file where all results should be stored. Only used when 
running LogisticRegression")
41 args = parser.parse_args()
42 
43 # Write description to txt file if given
44 if args.description != None:
45 generate path() # Generate folders for path if they don't exist
46 
47 descFile = path + "description.txt"
48 with open(descFile, "w") as fp:
49 fp.write(args.description)
50 fp.close()
51 
52 call_parse = ["../parser/parser.py", "-s"]
53 
54 normatives = ["N1", "N1_0", "N1_1", "N1_2", "N2", "N3", "N4", "N7", "N9_1", "N10_1", "N12"]
55 loans to businesses and institutions = ["for a term of up to 6 months",
"for_a_term_of_6_months_to_1_year", "for_a_term_of_1_year_to_3_years", "for_a_term_over_3_years"]
 56 ratios = ["return_on_net_assets", "return_on_equity", "reserve_to_loans", 
"mortgaged_property_to_loans", "foreign_currency_operations_to_net_assets"]
57 custom_ratios = ['"(/ interbank_credit_in_cbr_turnover interbank_credit_in_cbr)"', '"(/ 
overdue_debt_1 overdrafts)"', '"(/ attracted_interbank_loans_from_cbr_turnover 
attracted interbank loans from cbr)"']
58 # NOTE: custom ratios must be enclosed in double quotes for the parser to read them correctly
59 
60 # Created feature set this way because of the length of the strings
61 # To add features, append feature strings to *this* array
62 features = normatives + loans to businesses and institutions + ratios + custom ratios
63 call_parse += features
64 
65 # Run parser to generate custom model data.csv file
66 print("Generating datafile...")
67 try:
68 subprocess.call(call_parse, cwd="../parser") # cwd = Current Working Directory
69 except WindowsError: # subprocess.call doesn't work on Windows
70 print("\nWARNING: Auto-generation of model data not supported in Windows. Please run 
'python parser.py' before running model to update model_data.csv file\n\n") 
71 
72 print("Importing data...")
73 with open('../csv/model data.csv', 'rb') as csvfile:
74 my reader = csv.reader(csvfile)
75 firstRow = True # So that loop runs different code on first row
76 i = 0 \# Keep track of loop number
77 
78 for row in my_reader: # Iterate over all rows in csv<br>79 if firstRow == False:
           if firstRow == False:
80 
81 target = float(row[2]) # Get target value from file
82 lic num = float(row[0]) # Get license number from file
83 
84 # Ignore negative targets (ie. values from after revocation)
85 # Uncomment rest of line to exclude extreme banks
```

```
86 if target > 0: # and lic_num not in top_banks and lic_num not in bottom_banks:
87 
88 88 19 Example 20 H Generate array of features in this row
89 new feat = []
90 for j in range(3, numFeatures+3): # Iterate over features, add to array
91 curr feat = row[j]92 
93 4 Wo data provided for this feature
94 if \text{ curr} f == "":
95 het onder the state append (float (0) the Meaningless value
96 new feat.append(float(0)) # \theta = Value missing
97 
98 else:
99 800 # Boolean values provided (for reporting in bounds / out of bounds)
100 if curr_feat == "True":
101 new feat.append(float(1)) # 1 = In Bounds
102 
103 elif curr feat == "False":
104 new_feat.append(float(0)) # \theta = Out of Bounds
105 
106 106 106  106  106  106  106  106  106  106  106  106  106  106  106  106  106  106  106  106  106  106  106  106  106  106  106  106  106  106  106  106  1
107 else:
108 108 new_feat.append(float(curr_feat)) # Use value of feature
109 
110 new_feat.append(float(1)) # 1 = Value present
111 
112 X = np.concatenate(( X, np.array([new_feat]) )) # Add new feature set to array
113 
114 # Uncomment to run on all 26 classes, and comment out the QUARTERLY block
115 # Y = np.append(Y, target)116 
117 # OUARTERLY
118 if target \leq 3: Y = np.append(Y, 1)119 elif target \langle 5.9 \rangle = np.append(Y, 2)
120 elif target \langle 5 \rangle Perfect Polynomia Polynomia Polynomia Polynomia Polynomia Polynomia Polynomia Polynomia Polynomia Polynomia Polynomia Polynomia Polynomia Polynomia Polynomia Polynomia Polynomia Polynomia Polyno
121 elif target \langle 12: Y = np.append(Y, 4)122 elif target \langle 5 \rangle = np.append(Y, 5)
123 elif target \langle 18: Y = np.append(Y, 6) \rangle124 elif target \langle 21: Y = np.append(Y, 7)125 elif target \langle 24: Y = np.append(Y, 8)126 else: Y = np.append(Y, target)
127 
128 
129 else:
130 firstRow = False
131 numFeatures = len(row)-3 # Everything past first three columns are features
132 
133 # Create array of feature labels
134 feature_labels = []
135 for j in range(3, numFeatures+3):
136 feature_labels.append(row[j]) # Add feature name
137 feature_labels.append("%s_M?" % row[j]) # For "missing" column (1 if feature
present, 0 if not)
```

```
138 
139 139 # Create the feature and target datasets respectively
140 X = np. empty((0, numFeatures*2), float) # Create empty array with shape attributes
(so it can be used in concatenate)
141 Y = np.array([])142 
143 # Print dots to indicate progress
144 if i % 350 == 0:
145 sys.stdout.write('.')
146 sys.stdout.flush()
147 i += 1
148 
149 feature labels = np.array(feature labels) # Convert feature labels to a numpy ndarray
150 
151 # Split data into testing & training, with 66% training, 33% testing
152 # If seed passed, use it
153 # Otherwise, seed used to keep split consistent
154 if args.seed != None:
155 X_train, X_test, Y_train, Y_test = train_test_split(X, Y, test_size=0.33, 
random_state=int(args.seed), stratify=Y)
156 else:
157 X_train, X_test, Y_train, Y_test = train_test_split(X, Y, test_size=0.33, random_state=42, 
stratify=Y)
158 
159 # Data preprocessing (uncomment below to add preprocessing)
160 # scale(X train, copy=False)
161 # scale(X test, copy=False)
162 
163 print("\nFitting model...")
164 # Store results in ModelResults object
165 results = ModelResults(X_train, X_test, Y_train, Y_test, feature_labels)
166 
167 # If passed, use passed in C value
168 # c val is only relevant to LogisticRegression, but for compatibility with
169 # ModelResults objects, a value is included either way
170 if args.pass c != None: c val = float(args.pass c)
171 else: c_val = 0.01
172 
173 # Create the model & fit to training data
174 # Uncomment line to run LogisticRegression
175 # model = linear model.LogisticRegression(penalty='l1', multi class='ovr').fit(X train,
Y_train)
176 model = ensemble.RandomForestClassifier().fit(X_train, Y_train)
177 
178 print("Generating predictions...")
179 predict_arr = model.predict(X_test) # Run a prediction for test dataset (ie. compare this
array to Y test)
180 prob arr = model.predict proba(X test) # Runs prediction, outputs probability vectors
181 
182 print("Evaluating performance...")
183 precision = precision_score(Y_test, predict_arr, average=None) # Calculate the precision
184 recall = recall score(Y test, predict arr, average=None) # Calculate the recall
185 f1 = f1_score(Y_test, predict_arr, average=None) # Calculate f1
```

```
186 
187 exec time = default timer() - start time # Calculate execution time
188 
189 # Add results to "results" object
190 # Uncomment this line when running LogisticRegression
191 # results.addResults(c val, model.coef, predict arr, prob arr, precision, recall, f1,
exec_time)
192 results.addResults(c_val, model.feature_importances_, predict_arr, prob_arr, precision, recall, 
f1, exec_time)
193 
194 # If running with c test option, export results
195 # Uncomment for LogisticRegression
196 #if args.c test != None:
197 # export_c_test(results, args.c_test)
198 # exit() # Quit early so full results aren't exported
199 
200 print("\nTotal Execution Time: %f seconds\n" % exec_time)
201 
202 # Uncomment for LogisticRegression
203 #print("\nC: %s\n" % c_val)
204 print("Precision: %s\n" % precision)
205 print("Recall: %s\n" % recall)
206 print("f1: %s\n" % f1)
207 
208 print("Exporting results...")
209 export test(results)
210 print("Data sets and results exported to %s" % path)
211 
212 ################################################################################
```
#### <span id="page-45-0"></span>ModelResults.py

This file contains the definition of the ModelResults class, which is used to store the results of model execution and pass them to export test() for the creation of results files.

```
1 import numpy as np
2 from math import log10, floor
3 
4 class ModelResults:
5 
6 ############################### CLASS FUNCTIONS ################################
7 
8 def _init_(self, X_train, X_test, Y_train, Y_test, feature labels):
9 # Round values in X array before storing
10 self.round 2d arr(X train, 3)
11 self.round_2d_arr(X_test, 3)
12 
13 self.X train = X train
14 self.X_test = X_test
15 self.Y train = Y train
16 self.Y_test = Y_test
17 self.feature_labels = feature_labels
```

```
Predicting Bank License Revocation 36
```

```
18 
19 def addResults(self, C, coef, predict arr, prob arr, precision, recall, f1, exec time):
20 
21 self.C = C
22 self.coef = coef
23 self.predict arr = np.array(predict arr)
24 self.prob_arr = np.array(prob_arr)<br>25 self.precision = np.array(precision)
       self.precision = np.array(precision)26 self.recall = np.array(recall)
27 self.f1 = np.array(f1)
28 self.exec time = exec time
29 
30 ############################### HELPER FUNCTIONS ###############################
31 
32 # Rounds x to n significant figures
33 def n_sig_figs(self, x, n):
34 \# x = 10 \land (log10(x)), the floor of which is the number of places the first significant
digit is away from the decimal point (in one direction)
35 # And the round() function rounds n places after the decimal place (or before, if n is 
negative)
36 \# So without adding in -(n-1), it rounds to one significant figure
37 if x == 0: return 0
38 return round(x, -(int(float(log10(abs(x))))-(n-1)))39 
40 # Rounds all the elements in an 2d numpy array to n significant figures
41 def round 2d arr(self, arr, n):
42 bounds = arr.shape
43 
44 for i in range(bounds[0]): # Iterate over vectors in array
45 for jin range(bounds[1]): # Iterate over elements in vector
46 arr[i][j] = self.n_sig_figs(arr[i][j], n)
47 
48 ################################################################################
```
<span id="page-46-0"></span>export\_test.py

This file contains functions for writing results of model execution to files. The model calls the export test() function to do most of the exporting; some other functions are used in other parts of the project.

```
 1 ################################### PREAMBLE ###################################
 2 
 3 import os
 4 import datetime
 5 import numpy as np
 6 
 7 # Class I made for storing details (& exporting to txt file)
 8 from ModelResults import ModelResults
 9 
10 ############################# CREATE PATH VARIABLE #############################
11 
12 date = str(dattice.date.today())13 time = str(datetime.datetime.now().time())[:8]
```

```
14 time = time.replace(":", "-") # Replace colons - Windows paths cannot have them
15 
16 path = "../out/\%s/\%s/" % (date, time)
17 
18 ############################### HELPER FUNCTIONS ###############################
19 
20 # Generates the folders necessary for the path variable (where the output goes)
21 def generate path():
22 # Create folders if they don't exist
23 if not os.path.exists(path):
24 os.makedirs(path)
25 
26 # Saves arr to filename.csv
27 def output_arr(arr, filename):
28 var_path = path + filename # Create full path to file
29 np.savetxt(var path, arr, delimiter=',')# Save array as csv
30 
31 # Adds header before exporting to csv
32 def output_arr_w_header(arr, filename, header): 
33 # Create header string
34 head str = str(header[0])35 for i in range(1, header.size):
36 head_str = head_str + "," + str(header[i])
37 head_str = head_str + "\n\pi"
38 
39 # Output file with header
40 var path = path + filename
41 with open(var_path, 'w') as outfile:
42 outfile.write(head_str)
43 np.savetxt(outfile, arr, delimiter=',')
44 outfile.close()
45 
46 ################################ FILE WRITERS ##################################
47 
48 # Creates four files, one for each data set (X_train, X_test, Y_train, Y_test)
49 # Also export value of C
50 def export data sets(r):
51 output_arr_w_header(r.X_train, "X_train.csv", r.feature_labels)
52 output_arr_w_header(r.X_test, "X_test.csv", r.feature_labels)
53 output_arr(r.Y_train, "Y_train.csv")
54 output_arr(r.Y_test, "Y_test.csv")
55 
56 # Uncomment for LogisticRegression
57 \# c_path = path + "c.txt"
58 # with open(c_path, 'w') as outfile:
59 \# outfile.write(str(r.C))
60 # outfile.close()
61 
62 # Creates files for all results
63 def export results(r):
64 time_path = path + "execution_time.txt"
65 with open(time path, 'w') as outfile:
66 mins = 0
```

```
67 while r.exec_time > 60:
68 mins += 169 r.exec_time -= 60
70 outfile.write(str(mins) + " minutes and " + str(r.exec_time) + " seconds")
71 outfile.close()
72 
73 output_arr_w_header(r.coef, "coef.csv", r.feature_labels)
74 output_arr(r.predict_arr, "predict_array.csv")
75 
76 # Create header with target values for some results files
77 header = np.arange(1,9)78 header = np.append(header, [1000, 9000])
79 
80 output_arr_w_header(r.prob_arr, "probability_vectors.csv", header)
81 output_arr(r.precision, "precision.csv")
82 output arr(r.recall, "recall.csv")
83 output arr(r.f1, "f1.csv")84 
85 # Writes run reports to txt files, returns paths to files
86 # r = a ModelResults object
87 def export test(r):
88 generate_path()
89 
90 export data sets(r)
91 export_results(r)
92 
93 # Used by c test.py to compare several C values on the same model
94 # Generally don't want to use this manually
95 def export c test(r, filePath):
96 with open(filePath, "a") as myfile:
97 # Print header with list of features (will print each iteration, not worth trying to
fix)
98 head_str = "Used features: " + str(r.feature_labels[0])
99 for i in range(1, r.feature labels.size):
100 head_str += ", " + str(r.feature_labels[i])
101 head str += "\n\ln"
102 myfile.write(head_str)
103 
104 print("C: %f" % r.C)
105 myfile.write("C: %f\n" % r.C)
106 myfile.write("Precision:\n%s\n\n" % str(r.precision))
107 myfile.write("Recall:\n%s\n\n" % str(r.recall))
108 myfile.write("F1:\n%s\n\n" % str(r.f1))
109 myfile.close()
110 
111 ################################################################################
```
#### <span id="page-49-0"></span>rand test.py

This file contains a script for generating random model results. It requires a Y\_test file (containing sample data). The script generates an array of random predictions and exports the precision, recall, and F1 scores. We used this for comparing our model's performance vs. random guessing.

```
1 import numpy as np
 2 import argparse
 3 from random import randrange
4 from export test import * # For outputting results to txt
5 from sklearn.metrics import precision_score, recall_score, f1_score
6 
7 # Argument Parsing
8 parser = argparse.ArgumentParser()
9 runType = parser.add_mutually_exclusive_group()
10 runType.add_argument("-t", "--runType", help="Pass 'month' or 'quarter'")
11 yArr = parser.add_mutually_exclusive_group()
12 yArr.add_argument("-y", "--y_test", help="Pass filename file containing Y_test from model run")
13 args = parser.parse_args()
14 
15 if args.y test == None:
16 print("ERROR: Provide Y_test file with the '-y' option.")
17 exit()
18 
19 # Load Y_test (expected values)
20 Y test = np.loadtxt(args.y test)21 
22 # Create random array
23 rand_arr = np.array([])24 
25 # Generate a random array the same size as Y test
26 for i in range(0, Y_test.size):
27 # Generate new random value (in range depending on type)
28 if args.runType == "month":
29 val = randrange(1, 27)30 if val == 25: val = 1000
31 elif val == 26: val = 9000
32 elif args.runType == "quarter":
33 val = randrange(1, 11)34 if val == 9: val = 1000
35 elif val == 10: val = 9000
36 else:
37 print("ERROR: Input '-t' and either 'month' or 'quarter'")
38 exit()
39 
40 # Add random value to array
41 rand arr = np.append(range)42 
43 precision = precision score(Y test, rand arr, average=None) # Calculate the precision
44 recall = recall_score(Y_test, rand_arr, average=None) # Calculate the recall
45 f1 = f1_score(Y_test, rand_arr, average=None) # Calculate f1
46 
47 print("Precision: %s\n" % precision)
```
*Predicting Bank License Revocation* 40

```
48 print("Recall: %s\n" % recall)
49 print("f1: %s\n" % f1)
50 
51 generate path() # Generate results filepath
52 output_arr(precision, "precision.csv")
53 output_arr(recall, "recall.csv")
54 output_arr(f1, "f1.csv")
```
<span id="page-50-0"></span>c\_test.py

This file contains a script for testing the model on different values of C. C is a parameter for the LogisticRegression model, so this script is only run on the regression model.

```
1 ################################### PREAMBLE ###################################
\mathcal{L}3 import subprocess
4 import numpy as np
 5 
6 from export_test import *
7 
8 # USAGE: This script runs model.py on the same seed with different C values to
9 # compare them. The vals array below contains the C values that the script
10 # will iterate over. Change it to include whichever values you want.
11 # Make sure model.py is properly uncommented to run LogisticRegression (default is
RandomForest)
12 
13 #################################### SCRIPT ####################################
14 
15 # Array of C values to run model on
16 vals = np.array([ 0.01, 0.02, 0.05, 0.1, 0.2, 0.5, 0.75, 0.9, 0.95, 1.0 ])
17 
18 fileName = path + "c_test.txt" # Create header of results file
19 
20 generate path() # Create folders if they don't exist
21 
22 with open(fileName, "w") as myfile:
23 myfile.write("Results of C-value testing\n")
24 myfile.close()
25 
26 # Iterate over test values for C, run model on same seed to get comparative results
27 for C in vals:
28 subprocess.call(["./model.py", "-ct", fileName, "-c", str(C), "-s", "42"])
29 print("\nResults stored in %s" % fileName)
```
# <span id="page-51-0"></span>Appendix E: Parser Code

#### <span id="page-51-1"></span>load banki.py

Downloads and merges indicator and license revocation data from banki.ru. Months are calculated by finding the difference between the observation date from indicator dataset with revocation date from revocation dataset. Accepts update or redownload requests.

```
 1 import pandas as pd
  2 import numpy as np
  3 import datetime as dt
 4 from sys import stdout
  5 import os
 6 import pdb
 7 import signal
 8 
9 ERASE LINE = \x1b[2K'10 RETURN = '\rightharpoonup r' + ERASE_LINE
11 
12 # Global 90 second timeout for read csv from banki. See handler below.
13 TIMEOUT = 90
14 
15 execfile("dictionaries.py")
16 
17 def timeout handler(signum, frame):
18 raise Exception('\n' + str(TIMEOUT) + ' second timeout reached. Continuing...')
19 
20 # Updates or redownloads banki indicator and revocation datasets.
21 # Calculates months. Merges with CBR.
22 # returns complete DataFrame.
23 def load_banki(update = False, redownload = False):
24 
25 if update:
26 print 'Updating...'
27 banki = update_banki()
28 revoked = load_banki_revoked(update=True)
29 complete = complete_banki(banki, revoked)
30 elif redownload:
31 print 'Redownloading...'
32 banki = redownload banki()
33 revoked = load_banki_revoked(redownload=True)
34 complete = complete_banki(banki, revoked)
35 else:
36 complete = pd.read_csv('../csv/banki_complete.csv', index_col=False)
37 complete['period'] = pd.to_datetime(complete['period'])
38 
39 
40 
41 
42 
43
```

```
45 return complete
46 
47 # Download a set of indicator observations for a given month for all banks.
48 # Clean, and add metadata to remember indicator and observation dates.
49 # param ind Indicator to download, the banki-defined ID.
50 # param year Year to download.
51 # param month Month to download.
52 # returns DataFrame
53 def download_ind_from_date(ind, year, month):
54 
55 now = dt.datetime.now()
56 
57 # Skip downloads for future dates.
58 if year == now.year and month > now.month:
59 return None
60 
61 # We're iterating downwards in time, where month and year
62 # are ending dates, not starting. If the ending date is January, then
63 # starting date is December last year.
64 if month == 1:
65 start_month = 12
66 start_year = year - 1
67 else:
68 start_month = month - 1
69 start_year = year
70 
71 # Convert to strings:
72 month = str(month)73 year = str(year)
74 start_month = str(start_month)
75 start year = str(start year)
76 
77 # Create date strings for banki request.
78 time_end = year + "-" + month + "-01"
79 time\_start = start\_year + "-' + start\_month + "-'01"80 
81 url = "http://www.banki.ru/banks/ratings/export.php?LANG=en&" + \
82 "PROPERTY_ID=" + str(ind) + \
83 "&search[type]=name&sort_param=rating&sort_order=ASC&REGION_ID=0&" + \
84 "date1=" + time_end + \
85 "&date2=" + time start + \backslash86 "&IS SHOW GROUP=0&IS SHOW LIABILITIES=0"
87 
88 stdout.write(RETURN)
89 stdout.write( '\rDownloading ' + get\_ind(ind) + ', ' + time_end[0:-3])<br>90 stdout.flush()
      stdout.flush()
91 
92 # Download banki table.
93 signal.signal(signal.SIGALRM, timeout handler)
94 signal.alarm(TIMEOUT)
95 try:
96 df = pd.read_csv(url, delimiter=";", skiprows=3, error_bad_lines=False,
```
44

```
warn_bad_lines=True)
97 except Exception, e:
98 df = pd.DataFrame()
99 print e
100 
101 signal.alarm(0) # Cancel signal alarm
102 
103 # Cleanup data if it exists.
104 if not df.empty:
105 
106 nine cols = ['rating','rating change','bank name','lic num',
107 'region','ind_val','ind_start','change','perc_change']
108 
109 eight_cols = ['rating_change','bank_name','lic_num','region',
110 'ind_val','ind_start','perc_change','empty']
111 
112 # Rename and drop columns for 9 or 8 tables.
113 if len(df.columns) == 9:114 df.columns = nine_cols
115 df.drop(['rating', 'change'], axis=1, inplace=True)
116 else:
117 df.columns = eight_cols
118 df.drop('empty', axis=1, inplace=True)
119 
120 # Drop shared columns
121 df.drop(['bank_name', 'region','rating_change', 'ind_start','perc_change'],
122 axis = 1, inplace = True)
123 
124 # Convert indicator value to a number by first removing the
125 # white spaces and replacing the comma decimal with the point decimal.
126 df['ind_val'] = df['ind_val'].str.replace(' ', '').str.replace('', ', '.')127 df['ind val'] = pd.to numeric(df['ind val'])
128 
129 # Remember important details about this dataset, such as
130 # the indicator and date.
131 df['ind'] = pd.Series(get ind(ind), index=df.index)
132 df['period'] = pd.Series(time_end, index=df.index)
133 df['period'] = pd.to_datetime(df['period'])
134 else:
135 df = None
136 
137 return df
138 
139 # Make banki wide or banki tall using pd.pivot_table
140 # param df Generally, new DataFrame on export, banki.csv on import.
141 # param wide_or_tall<br>142 # -> 'wide' to su
       # -> 'wide' to spread indicators over columns
143 # -> 'tall' to gather indicators into rows
144 def pivot_banki(df, wide_or_tall=None):
145 
146 if wide or tall == 'wide':147 df = pd.pivot table(df, index=['lic_num', 'period'],
148 columns='ind', values='ind_val')
```

```
149 df.reset_index(inplace=True)
150 
151 if wide or tall == 'tall':152 df = pd.melt(df,id vars=['lic_num','period'],
153 value_vars = list(df.column[2:]),154 var name = 'ind', value name = 'ind val')
155 df['period'] = pd.to_datetime(df['period'])
156 
157 return df
158 
159 # Redownload banki from scratch, using the indicators
160 # defined in dictionaries.py. Writes to banki.csv.
161 # returns DataFrame
162 def redownload_banki():
163 
164 now = dt.datetime.now()
165 ind_codes = ind_dict_banki_ru()['ind_num'] # Defined in dictionaries.py
166 final = pd.DataFrame()167 
168 for ind in ind codes:
169 for year in range(now.year, 2007, -1):
170 for month in range(12, 0, -1):
171 tmp = download_ind_from_date(ind, year, month)
172 # If tmp is None, then skip.
173 if type(tmp) == pd.DataFrame:
174 final = final.append(tmp)
175 
176 final = export_banki(final)
177 
178 return final
179 
180 # Update banki using local banki.csv. Writes to banki.csv.
181 # returns DataFrame
182 def update_banki():
183 
184 ind codes = ind dict banki ru()['ind num'] # Defined in dictionaries.py
185 banki = pd.read csv('../csv/banki.csv', index col=False)
186 
187 # Revert wide banki to tall, so we can append and compare it
188 # with the temporary tables we download from banki.ru
189 banki = pivot banki(banki, wide or tall='tall')
190 
191 # Here, the year/month for loops are refactored to the function,
192 # help_iterdate_update() so we can break from downlading
193 # an indicator once we see duplicates.
194 for ind in ind_codes:<br>195 final = help iter
           final = help iterdate update(int, banki)196 
197 final = export bankifinal)198 
199 return final
200 
201 # Helps update_banki. Starts at the current date, moving backwards.
```

```
202 # Only downloads up to one set of duplicates, then moves on
203 # to the next indicator.
204 # param ind Indicator to download
205 # param banki Local banki.csv.
206 # returns DataFrame
207 def help iterdate update(ind, banki):
208<br>209
       now = dt.datatime.now()210 
211 for year in range(now.year, 2007, -1):
212 for month in range(12, 0, -1):
213 tmp = download_ind_from_date(ind, year, month)
214 if type(tmp) == pd.DataFrame215 banki = banki.append(tmp)
216 dups = banki.duplicated(['lic_num','period','ind'], keep=False)
217 if any(dups):
218 banki.drop_duplicates(['lic_num','period','ind'],inplace=True)
219 return banki
220 
221 # Takes final banki download, pivots, sorts, writes to file.
222 # param final Final banki download.
223 # returns DataFrame
224 def export_banki(final):
225 
226 final = pivot banki(final, wide or tall='wide')
227 final.sort values(['lic_num', 'period'],
228 ascending=[True, False], inplace=True) 
229 
230 print 'Writing banki.csv...'
231 final.to_csv('../csv/banki.csv', index=False)
232 
233 return final
234 
235 # banki.ru records the dates of license revocations in webpage-separated
236 # html tables. One webpage has 50 records. When the page index becomes
237 # greater than the actual number of pages, instead of showing an empty
238 # table, it returns to Page 1, but the index keeps incrementing.
239 # Highly inconvenient.
240 #
241 # Instead, in order to detect when we've reached the end of banki's
242 # dataset, we'll keep downloading until we find the first duplicate.
243 # If a csv already exists, then we'll check it first, then check
244 # banki's most recent records.
245 
246 # param update If banki_revoked.csv exists then it will
247 # fetch updates from banki.ru
248 # param redownload Download banki.ru's full dataset again.
249 # returns Pandas Dataframe of banki.ru's license revocations. Writes to csv.
250 def load_banki_revoked(update=False, redownload=False):
251 
252 print "Loading banki.ru's license revocations dataset."
253 
254 br_file = "../csv/banki_revoked.csv"
```

```
255 
256 # If the user wants to redownload then redownload.
257 
258 if redownload:
259 banki_revoked = pd.DataFrame()
260 # If the user doesn't want to update it,
261 # then read the csv and return it as a pandas DataFrame.
262 # If they want to update it, then set banki revoked to local dataset,
263 # and read banki.ru, stopping as soon as there are duplicates.
264 elif update:
265 print "Updating..."
266 banki_revoked = pd.read_csv(br_file, index_col=False)
267 banki_revoked['revoc_date'] = pd.to_datetime(banki_revoked['revoc_date']) 
268 else:
269 return pd.read_csv(br_file)
270 
271   i = 1272 while True:
273 sys.stdout.flush()
274 sys.stdout.write("\rReading Pages... " + str(i))
275 url = 'http://www.banki.ru/banks/memory/?PAGEN_1=' + str(i)
276 
277 # The content we want is in [2] of the returned web thingy.
          signal.signal(signal.SIGALRM, timeout handler)
279 signal.alarm(TIMEOUT)
280 try:
281 tmp = pd.read.html(url)[2]282 except Exception, e:
283 print e
284 tmp = pd.DataFrame()
285 signal.alarm(0) # Cancel signal alarm
286 
287 # Rename columns
288 tmp.columns = ['idx', 'bank', 'lic_num', 'cause', 'revoc_date', 'region']
289 tmp.drop(['idx', 'bank', 'region', 'cause'], axis=1, inplace=True)
290 tmp['revoc date'] = pd.to datetime(tmp['revoc date'])
291 
292 # Remove rows whose license numbers have "-" + character.
293 if tmp['lic_num'].dtype == 'object':
294 tmp = tmp[~tmp.lic_num.str.contains("-")]
295 tmp['lic num'] = tmp['lic num'].astype(int)
296 banki revoked = banki revoked.append(tmp)
297 
298 # As soon as we find a duplicate, break.
299 d = banki_revoked.duplicated(['lic_num', 'revoc_date'])
300 if any(d): break
301 i += 1
302 
303 print 'Cleaning...'
304 # Actually remove duplicates.
305 banki_revoked.drop_duplicates(['lic_num', 'revoc_date'],
306 keep = False, inplace = True)
307
```

```
308 banki_revoked.reset_index(inplace=True, drop=True)
309 banki_revoked.sort_values(['revoc_date', 'lic_num'],
310 ascending=[False,True], inplace=True)
311 
312 print "Writing to file..."
313 banki revoked.to csv("../csv/banki revoked.csv", index=False)
314 
315 print "Returning dataset."
316 return banki revoked
317 
318 # Takes banki dataset and banki's revoked dataset and merges them.
319 # param banki Indicator dataset
320 # param revoked License revocation dataset
321 # Writes to banki_complete.csv
322 # returns DataFrame
323 def complete banki(banki, revoked):
324 
325 print 'Completing banki...'
326 
327 merged = banki.merge(revoked, how='left', on='lic_num')
328 
329 merged['period'] = pd.to_datetime(merged['period'])
330 merged['revoc_date'] = pd.to_datetime(merged['revoc_date'])
331 
332 print ' Calculating months...'
333 for row in merged.itertuples():
334 if pd.notnull(row[-1]):
335 merged = merged.set_value(row[0], 'months',
336 12 * (row[-1].year - row[2].year) +337 (row[-1].month - row[2].month))
338 else:
339 merged = merged.set_value(row[0], 'months', 9000)
340 
341 for row in merged.itertuples():
342 if row[-1] > 24 and row[-1] < 9000:
343 merged = merged.set_value(row[0], 'months', 1000)
344 
345 
346 merged.drop('revoc_date', axis=1, inplace=True)
347 
348 # Moves 'months' from last column to the third column.
349 cols = merged.columns.tolist()
350 cols = cols[0:2] + cols[-1:] + cols[2:-1]
351
352 complete = merged[cols]
353 
354 print ' Merging with local CBR file...'
355 
356 cbr = pd.read_csv('../csv/cbr_standards_complete.csv', index_col=False)
357 cbr['period'] = pd.to datetime(cbr['period'])
358 cbr.drop(['N1', 'N2', 'N3'], axis = 1, inplace=True)
359 
360 complete = complete.merge(cbr, how='outer', on=['lic_num', 'period', 'months'])
```
*Predicting Bank License Revocation* 48

```
361 complete.to_csv('../csv/banki_complete.csv', index=False)
362 
363 print ' Returning...'
364 
365 return complete
```
<span id="page-58-0"></span>parser.py

Combines all the functionalities of the previous script into a command-line program. The user can update or redownload the indicator and revocation datasets from banki.ru. The user can also specify the inclusion of special indicator calculations, such as testing if an indicator is within its CBRrequired/analyst-recommended range, or performing custom calculations between indicators, such as dividing net assets by number of loans. The result of running parser.py is model\_data.csv, which is fed into the script which runs the model.

```
 1 #!/usr/bin/python
\mathcal{D} 3 import pandas as pd
 4 import numpy as np
 5 import datetime as dt
 6 import argparse
 7 import string
 8 
9 pd.options.mode.chained assignment = None
10 pd.set option('mode.use inf as null', True)
11 
12 ###############################
13 ## Set Command Line Options
14 ###############################
15 
16 # Initialize Argument Parser object.
17 parser = argparse.ArgumentParser()
18 
19 # Banki indicator dataset argument group.
20 # One can only update or redownload, but not both.
21 group_banki = parser.add_mutually_exclusive_group()
22 
23 group_banki.add_argument(
24 '-u',
25 '--update',
26 action='store_true',
27 help='Update banki.ru indicator and revocation datasets.'
28 )
29 group_banki.add_argument(
30 '-r',
31 '--redownload',
32 action='store_true',
33 help='Redownload banki.ru indicator and revocation dataset.'
34 )
35 
36 # Print indicators one can use for the model and exit.
```

```
37 parser.add_argument(
38 '-i',
39 '--indicators',
40 action='store true',
41 help='Prints list of available indicators from banki.ru and CBR and exits.'
42 )
43 
44 # User can pass column names to the script
45 parser.add_argument(
46 '-s',
47 '--select',
48 metavar='COLUMNS',
49 nargs='*',
50 help='Select columns from indicator dataset to use in model. \
51 To receive binary indicators (ie. is indicator in acceptable range) \
52 add a bang after the indicator (ie. "N1!"). To calculate values between \
53 indicators, use Lisp notation: "(/ (+ net_assets net_profit) loans)" Make sure 
to use double-quotes!'
54 )
55 
56 args = parser.parse args()57 
58 ##################################
59 ## Load Local Scripts, File Paths,
60 ## and Variables
61 ##################################
62 
63 execfile("dictionaries.py")
64 execfile("load_banki.py")
65 
66 # Local datasets:
67 banki = "../csv/banki.csv" \# Banki indicators, no months.
68 banki revoked = "../csv/banki revoked.csv" # Banki revocation dates.
69 banki_complete = "../csv/banki_complete.csv" # Banki inds. and months.
70 
71 # Banki indicator names and cbr hacked in there.
72 banki ind names = ind dict banki ru()['ind name'] + cbr standards()
73 
74 if args.indicators:
75 print 'Selectable indicators to run for the model:'
76 for i in banki ind names:
77 print i
78 raise SystemExit(0)
79 
80 
81
82
83 ##################################
84 ## Function Definitions
85 ##################################
86 
87 # Take the column select argumens (from -s, --select), and put them
88 # into bins for further processing.
```

```
89 # param select The argument list from args.select
90 def parse select(select):
 91 
 92 singular cols = [] # Keep these basic columns.
 93 range_cols = [] # Columns are true/false if the Indicator is in range.
 94 equation cols = [] # These are equations between columns.
 95<br>96
       # Iterate through each selected item from the command-line.
 97 for i in select:
98 # If i is immediately found in the list of indicators,
99 # then is a singular, basic column.
100 if i in banki_ind_names:
101 singular cols.append(i)
102 # Now, look for ! operator
103 else:
104 bangs = i.find('!)105 \qquad \qquad paren = i.find('(')106 if bangs != -1:
107 \qquad \qquad ind_name = string.split(i, '!')[0]
108 range cols.append(ind name)
109 elif paren != -1:
110 equation_cols.append(i)
111 else:
112 print i, 'is ivalid. Run `python parser.py -i` for full list of 
indicators.'
113 raise SystemExit(0)
114 
115 return [singular_cols, range_cols, equation_cols]
116 
117 # Parses equation string into recursive list for eval eq.
118 # Example:
119 \# in: \frac{1}{7} (+ net assets net profit) loans)'
120 # out: ['(+ net_assets net_profit)', '(/ (+ net_assets net_profit) loans)']
121 def eq helper(eq):
122 
123 parens = \begin{bmatrix} 1 \end{bmatrix} # Keeps list of index location of open parentheses.
124 parts = \begin{bmatrix} 1 \end{bmatrix} # Collects parts of equation string.
125 
126 # Iterate through equation string, remembering positions of open parens,
127 # and collecting substrings between open and closed parens.
128 for c in range(0, \text{len}(eq)):
129 # Remember position of open positions.
130 if eq[c] == '(' : parents.append(c)131 # Create substring from open to closing paren.
132 if eq[c] == ')' : parts.append(eq[parens.pop() : c+1])
133<br>134
       return parts
135 
136 # Takes output from eq helper to calculate operations on columns.
137 # param eq list The list returned from eq helper.
138 def eval_eq(eq_list):
139 
140 # banki_complete.csv has all the indicators, so we can use it
```

```
141 # to calculate new values for our current dataframe.
142 banki = pd.read csv('../csv/banki complete.csv', index col=False)
143 
144 # Create temporary columns for extended operations.
145 tmp_col = 0
146 
147 # By the final calculation, eq_list will become the value<br>148 # of the Series we want.
      # of the Series we want.
149 while type(eq list) != pd.Series:
150 
151 this = eq_list[0] # Set working equation part to first element.
152 operator = this[1] # Set operator.
153 operands = this[3:-1].split() # Set operands.
154 
155 # Check names for validity.
156 bad names = []
157 for op in operands:
158 if not op in list(banki.columns):
159 bad_names.append(op)
160 if len(bad names) > 0:
161 print 'There were invalid indicator names found in equation',this
162 print 'Invalid:', bad_names
163 print 'Run `python parser.py -i` for full list of indicators.'
164 raise SystemExit(0)
165 
166 # The result begins with the value of the first operand.
167 tmp result = banki[operands[0]]
168 
169 # For each operand.
170 for op in range(1, len(operands)):
171 # Set the column with which to operate.
172 op value = banki[operands[op]]
173 
174 # Math.
175 if operator == '/':tmp\_result = tmp\_result / op_value176 if operator == '*': tmp result = tmp result * op value
177 if operator == '+': tmp_result = tmp_result + op_value178 if operator == '-': tmp_result = tmp_result - op_value
179 if operator == '^': tmp_result = tmp_result ** op_value
180 
181 \# If len > 1, there are more parts to calculate.
182 if len(eq list) > 1:
183 # Bump up the temporary column.
184 tmp col + = 1185 # Set the temporary column to our temporary result.
186 banki[str(tmp_col)] = tmp_result
187 # Replace the part of the equation we just calculted with the
188 # name of temporary column. It will be called in next calculations.
189 eq_list[-1] = eq_list[-1].replace(this, str(tmp_col)) 
190 # Remove first element, now that we've finished.
191 eq_list = eq_list[1:]
192 # If there are no more elements, then tmp result is final result.
193 else:
```

```
194 eq_list = tmp_result
195 
196 return eq_list
197 
198 
199 # Puts all the equation helper functions together to add string equations passed
200 # from the command line to the model data DataFrame.
201 # param df The DataFrame to which to add the results of the equations.
202 # param eq list The string equations passed from the command line.
203 def add eqs(df, eq list):
204 
205 # For each equation passed from the command line...
206 for eq in eq list:
207 # Get the recursive form of the equation.
208 recursive_eq_str = eq_helper(eq)
209 # Evaluate the column.
210 col = eval_eq(recursive_eq_str)
211 # Create a syntatically appropriate column name.
212 eq\_str\_col\_name = eq.replace(' ', '-'')213 # Add it to the DataFrame
214 df.insert(len(df.columns), eq str col name, col)
215 
216 #df.replace(np.inf, np.nan)
217 
218 return df
219
220 
221 # Parse args.select
222 if args.select == None: args.sleepct = []223 parsed_args = parse_select(args.select)
224 
225 singular cols = parsed args[0]226 range cols = parsed args[1]
227 equation cols = parsed args[2]
228 
229 print 'Loading banki.ru...'
230 banki complete = load banki(update = args.update, redownload=args.redownload)
231 
232 ### Add singular columns first. ###
233 model_data = banki_complete[['lic_num','period','months'] + singular_cols]
234 
235 ### Add ! columns. ###
236 if len(range_cols) > 0: print 'Calculating ranges...'
237 for col in range_cols:
238 
239 r = get\_ratio(col) # Ratios defined in dictionaries.py
240 
241 model data[col + '!'] = banki complete[col].apply(
242 lambda x: r[0] \le x \le r[1] if pd.notnull(x) else None
243 )
244 
245 ### Add equation columns. ###
246 if len(equation_cols) > 0: print 'Evaluating expressions...'
```

```
Predicting Bank License Revocation 53
```

```
247 model_data = add_eqs(model_data, equation_cols)
248 
249 ### Finish ###
250 
251 print 'Writing to csv...'
252 model_data.to_csv('../csv/model_data.csv', index=False)
```
# <span id="page-64-0"></span>Appendix F: Glossary

The following definitions were taken from "The Capstone Encyclopaedia of Business" (Capstone, 2003; Kerr, Ngondi, & Butterfield, 2016) and from "a dictionary of computer science" (Kerr et al., 2016)

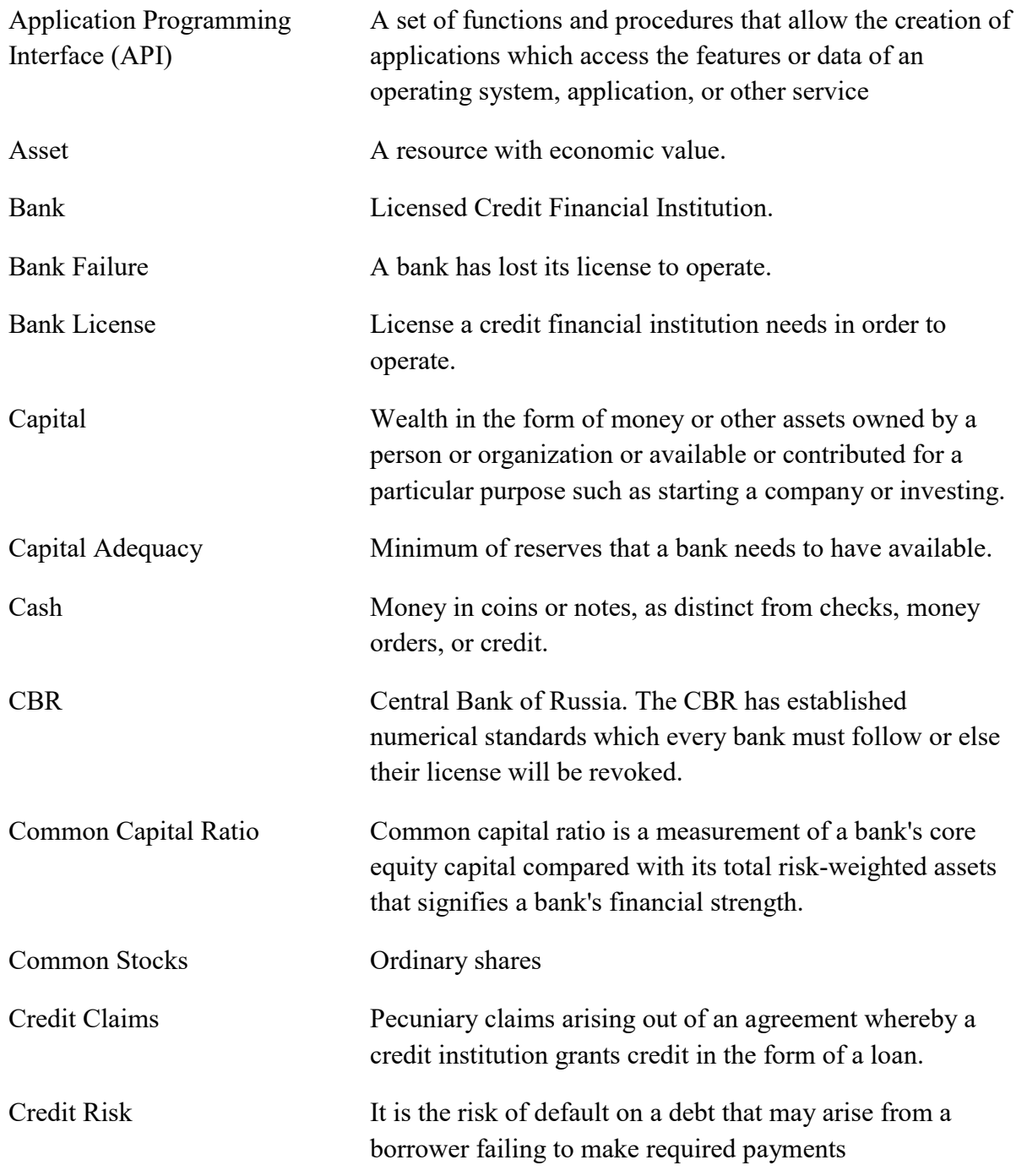

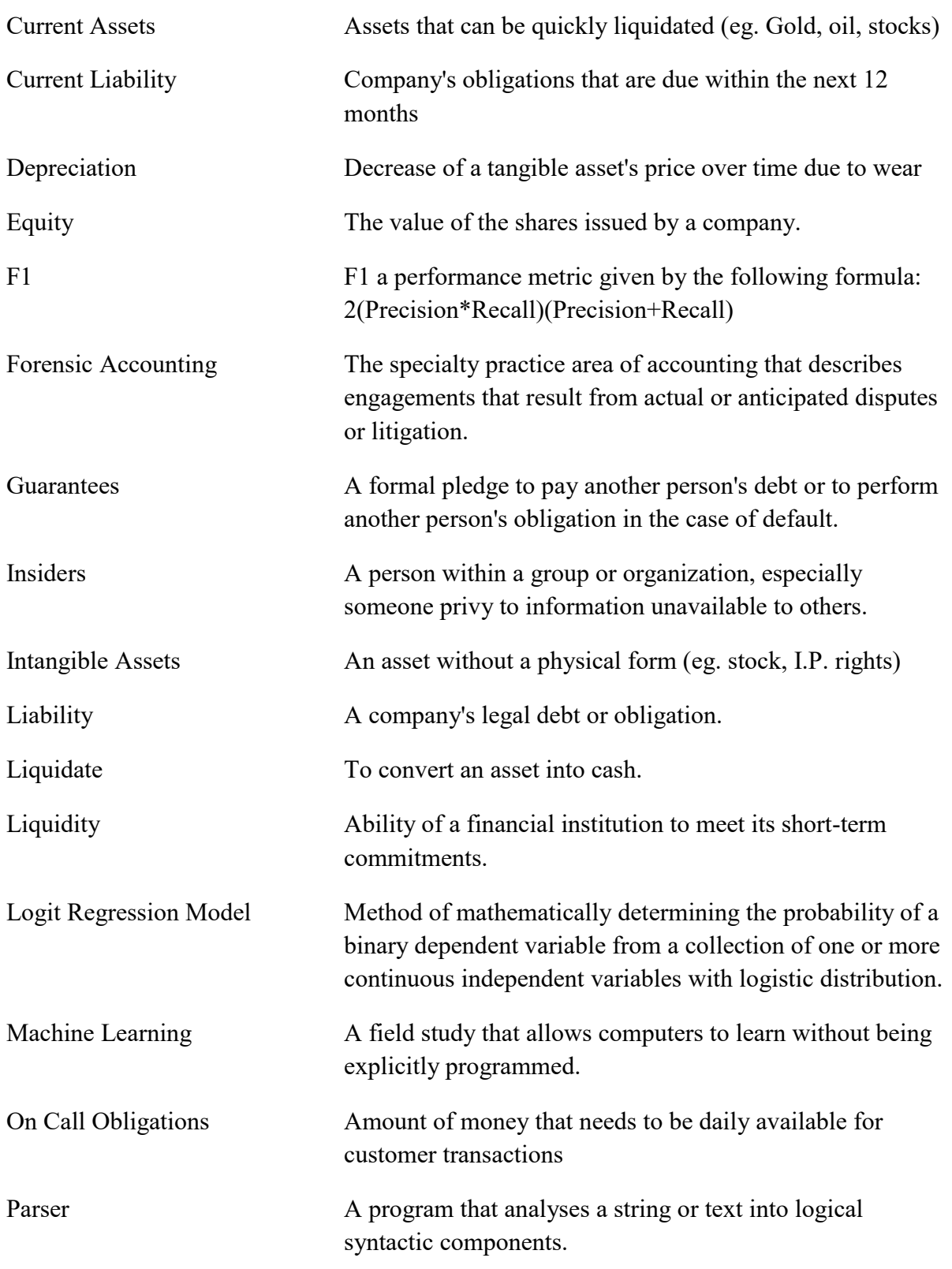

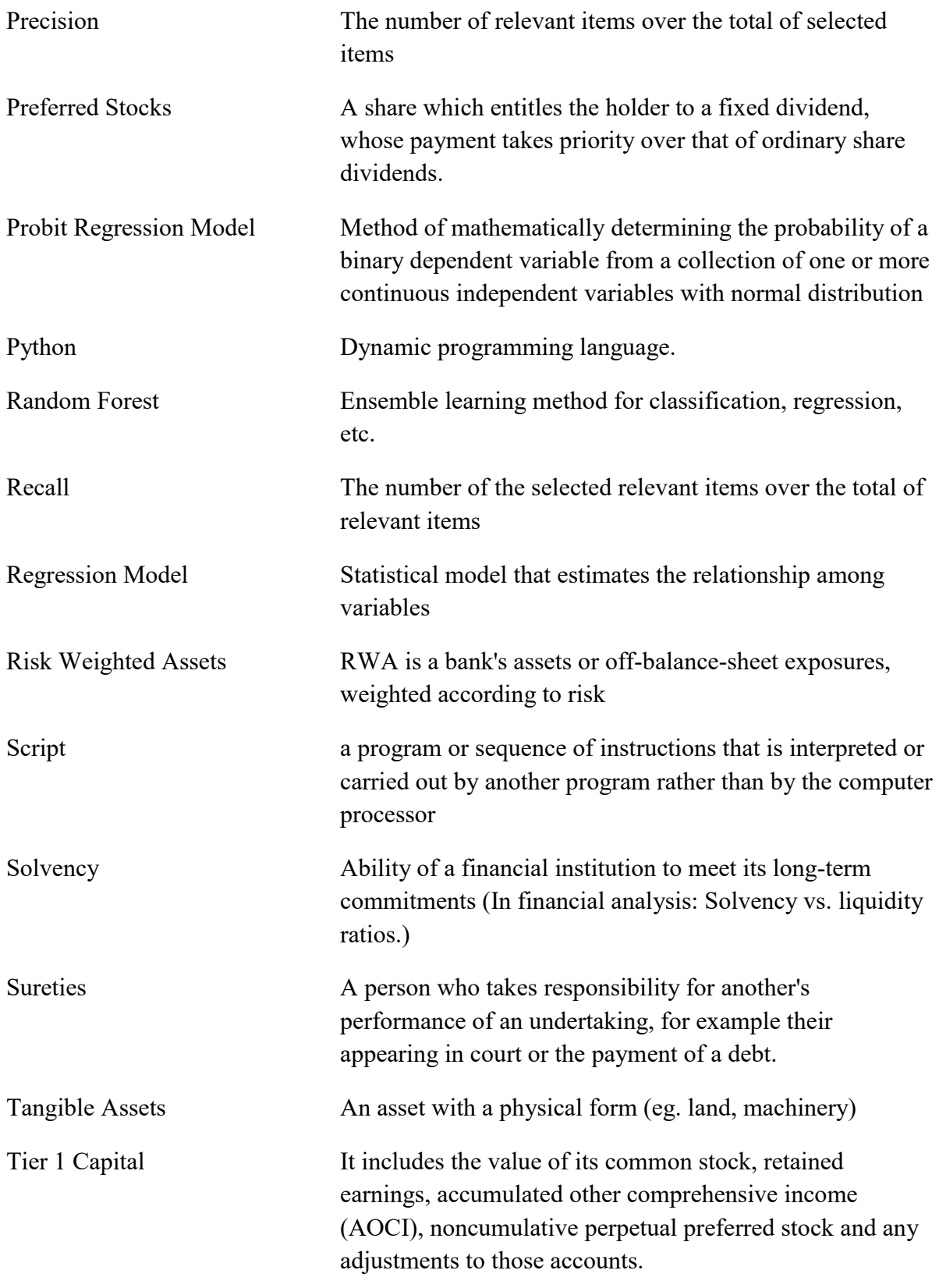

# <span id="page-67-0"></span>Appendix G: Significant Features

This table lists the relative significance of each feature for the Random Forest model. Features are listed in descending order of their importance in the Random Forest model. As discussed in section 3.1 of this report, features ending in "M?" indicate a "Missing" feature; it is a Boolean value, which is False if the observation has a value for that feature, and True if there is no value provided. This allows the model to distinguish if a bank failed to report a statistic in one of the observations.

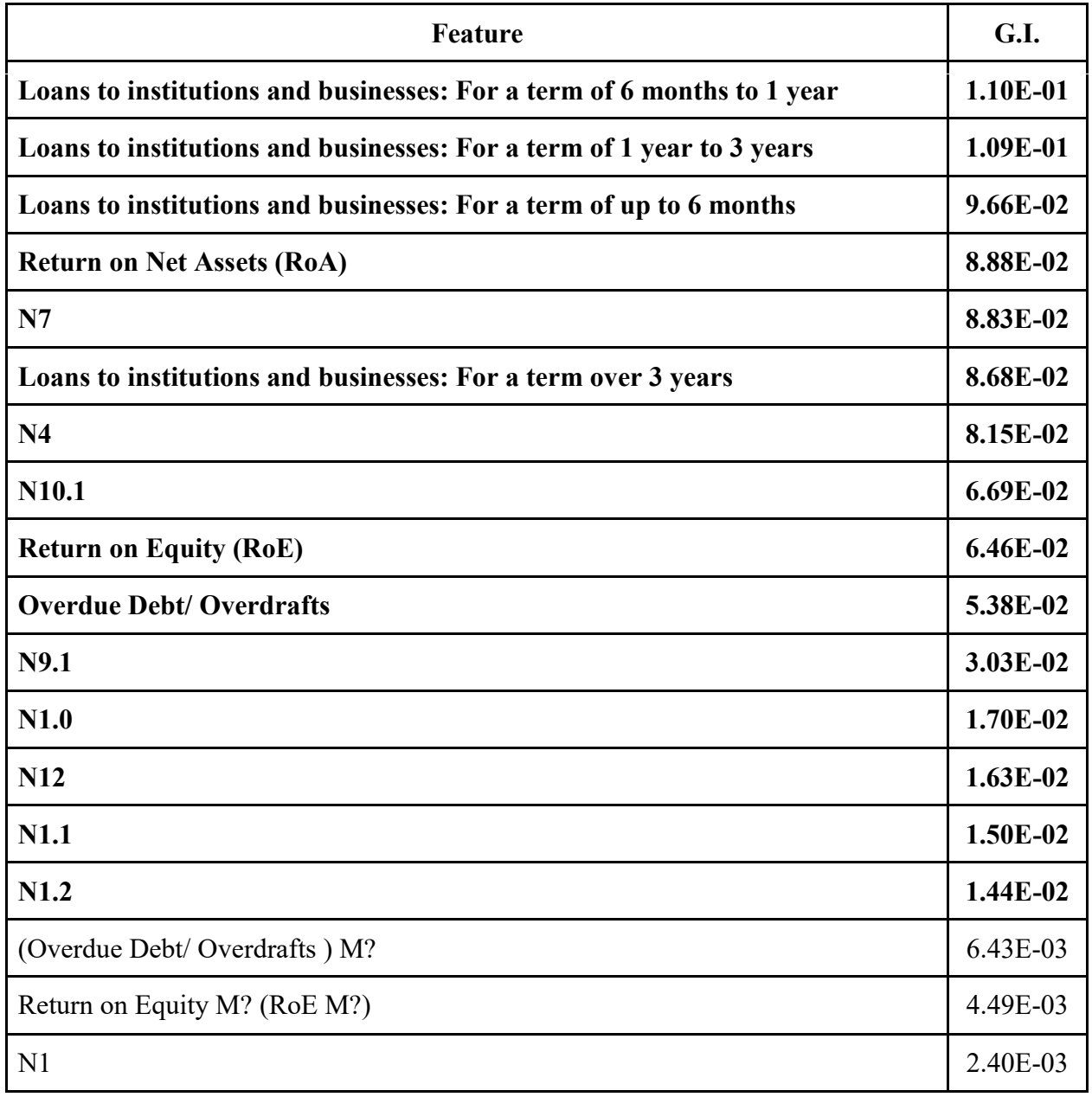

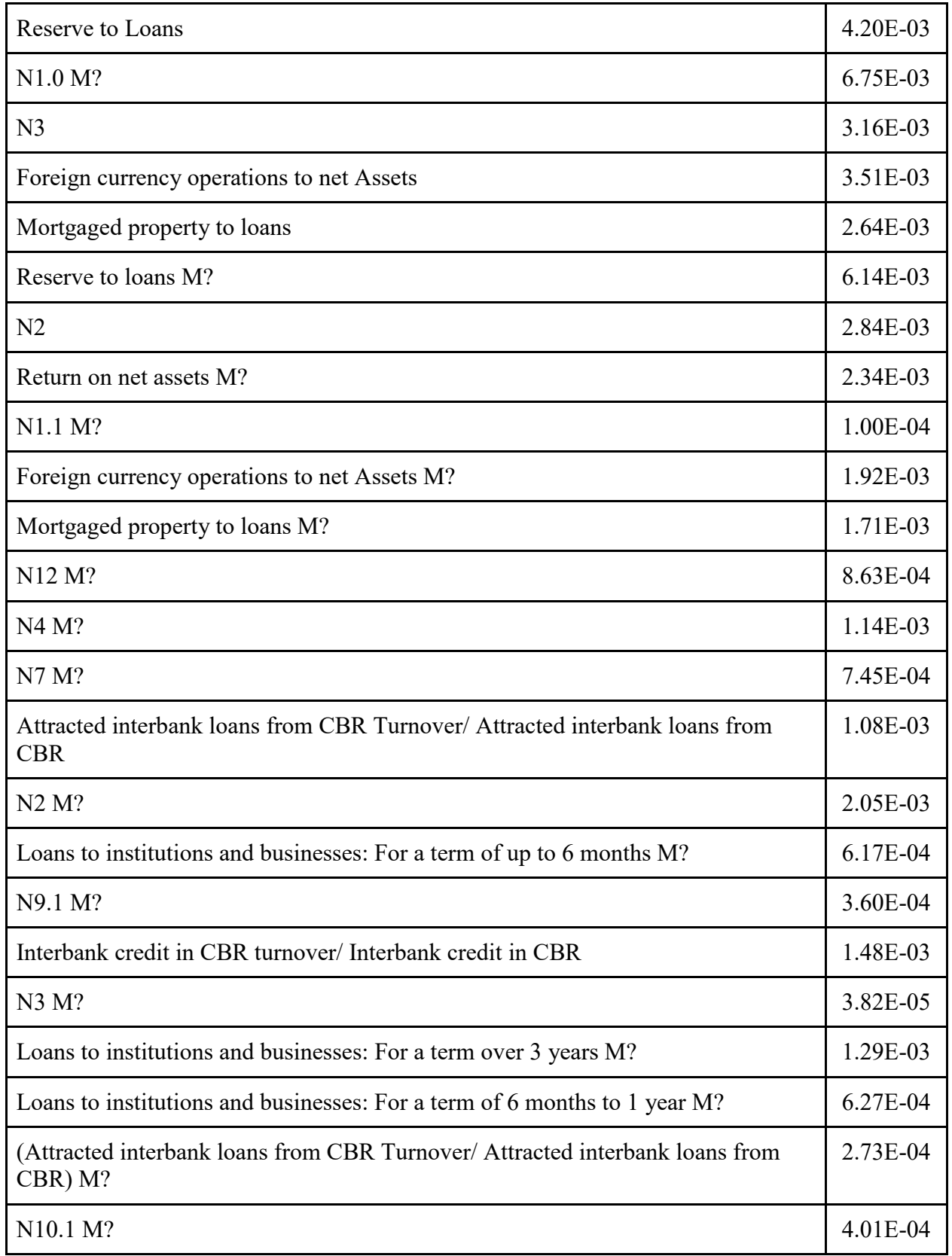

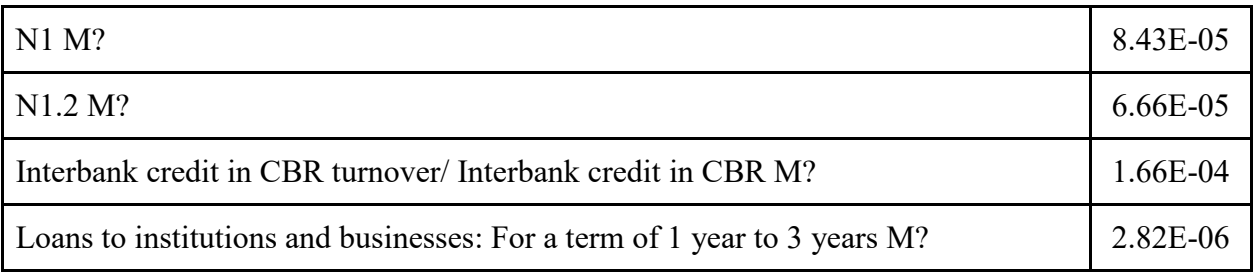